#### **ПЕРВОЕ ВЫСШЕЕ ТЕХНИЧЕСКОЕ УЧЕБНОЕ ЗАВЕДЕНИЕ РОССИИ**

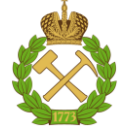

#### **МИНИСТЕРСТВО НАУКИ И ВЫСШЕГО ОБРАЗОВАНИЯ РОССИЙСКОЙ ФЕДЕРАЦИИ федеральное государственное бюджетное образовательное учреждение высшего образования САНКТ-ПЕТЕРБУРГСКИЙ ГОРНЫЙ УНИВЕРСИТЕТ**

**СОГЛАСОВАНО**

**УТВЕРЖДАЮ**

\_\_\_\_\_\_\_\_\_\_\_\_\_\_\_\_\_\_\_\_\_\_\_\_\_ **Руководитель ОПОП ВО доцент Мустафин М.Г.**

**\_\_\_\_\_\_\_\_\_\_\_\_\_\_\_\_\_\_\_\_\_\_ Проректор по образовательной деятельности Д.Г. Петраков**

# **РАБОЧАЯ ПРОГРАММА ДИСЦИПЛИНЫ**

# *ОСНОВЫ ДИСТАНЦИОННОГО ЗОНДИРОВАНИЯ ТЕРРИТОРИЙ*

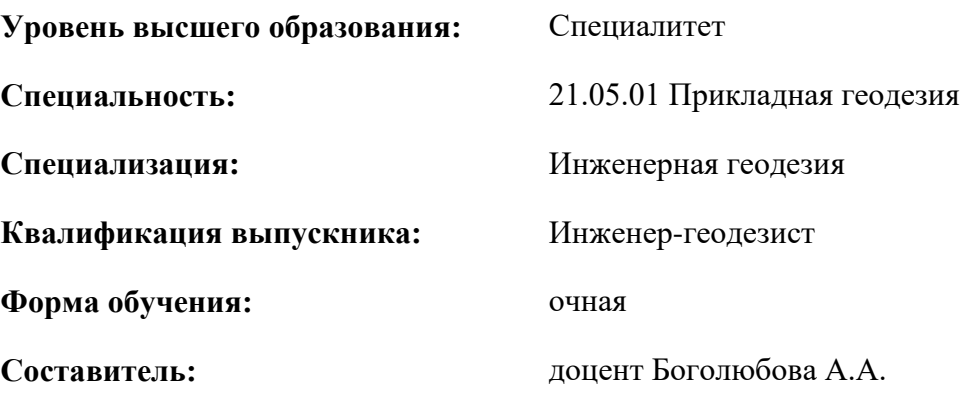

Санкт-Петербург

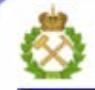

ДОКУМЕНТ ПОДПИСАН УСИЛЕННОЙ КВАЛИФИЦИРОВАННОЙ<br>ЭЛЕКТРОННОЙ ПОДПИСЬЮ

Сертификат: 00F3 503F 985D 6537 76D4 6643 BD9B 6D2D 1C Бертификат: 0019 9031 90318 0337 9034 9043<br>Владелец: Пашкевич Наталья Владимировна<br>Действителен: с 27.12.2022 по 21.03.2024

**Рабочая программа дисциплины** «Основы дистанционного зондирования территорий» разработана:

- в соответствии с требованиями ФГОС ВО – специалитет по специальности «21.05.01 Прикладная геодезия», утвержденного приказом Минобрнауки России № № 944 от 11.08.2020 г.;

- на основании учебного плана специалитета по специальности «21.05.01 Прикладная геодезия» специализация «Инженерная геодезия».

Составитель **Составитель** к.т.н., доцент Боголюбова А.А.

**Рабочая программа рассмотрена и одобрена** на заседании кафедры инженерной геодезии от 31.01.2022 г., протокол № 8.

Заведующий кафедрой \_\_\_\_\_\_\_\_\_\_\_ д.т.н., про-

фессор Мустафин М.Г.

#### **Рабочая программа согласована:**

Начальник управления учебнометодического образовательного процесса обеспечения <sub>к.т.н.</sub> Иванова П.В.

#### **1.ЦЕЛИ И ЗАДАЧИ ДИСЦИПЛИНЫ**

Цель дисциплины «Основы дистанционного зондирования территорий» - формирование знаний о современных технологиях и данных дистанционного зондирования Земли (далее – ДЗЗ) и о сферах их применения для тематических картографических исследований на разных масштабных уровнях; приобретение практических навыков сбора, автоматизированной обработки и тематической интерпретации данных дистанционного зондирования различного типа.

Основными задачами дисциплины «Основы дистанционного зондирования территорий» изучение основных положений формирования картографической, оперативной информации по материалам дистанционного зондирования Земли из космоса, способов их обработки; приобретение навыков по предварительной обработке исходных данных ДЗЗ и фотограмметрической обработке аэрокосмических изображений и снимков, полученных с поверхности Земли, на цифровых фотограмметрических станциях (далее – ЦФС) и в специализированных программных продуктах; формирование навыков применения данных дистанционного зондирования в области управления земельными ресурсами, экологии и охране окружающей среды, для решения тематических задач, связанных с землеустройством, кадастрами и мониторингом земель.

#### **2. МЕСТО ДИСЦИПЛИНЫ В СТРУКТУРЕ ОПОП ВО**

Дисциплина «Основы дистанционного зондирования территорий» относится к обязательной части основной профессиональной образовательной программы по специальности «21.05.01 Прикладная геодезия» и изучается в 8 семестре.

В курсе рассматриваются такие темы как технологии получения данных и физические основы ДЗЗ из космоса; свойства и особенности обработки снимков разного типа; основы тематической интерпретации данных ДЗЗ в картографических, кадастровых, земле- и лесоустроительных, мониторинговых, гидрографических и других тематических исследованиях.

Предшествующими курсами, на которых непосредственно базируется дисциплина «Основы дистанционного зондирования территорий» являются «Геодезия», «Математика», «Физика», «Основы геодезических вычисления», «Астрономия», «Общая картография», «Космическая геодезия», «Теории математической обработки геодезических измерений», «Цифровое картографирование», «Высшая геодезия и основы координатно-временных систем», «Введение в геоинформационные системы», «Геодезическая астрономия с основами астрометрии», «Прикладная геодезия», «Метрология, стандартизация и сертификация», «Фотограмметрия», «Спутниковая геодезия», «Организация топографо-геодезического производства».

Дисциплина «Основы дистанционного зондирования территорий» является основополагающей для изучения следующих дисциплин: «Аэрокосмические съемки», «Геодезическое сопровождение обследования и мониторинга технического состояния зданий и сооружений», «Геодезическое обеспечение кадастра недвижимости», «Инженерно-геодезические изыскания», «Прикладная фотограмметрия», «Физика Земли и атмосферы», «Наземное лазерное сканирование», «Мобильное и воздушное лазерное сканирование», «Мониторинг геодинамических процессов».

Особенностью дисциплины «Основы дистанционного зондирования территорий» является первичное знакомство с основными понятиями, терминами, задачами дистанционного зондирования Земли как предмета и науки в целом. Научно-технический прогресс и развитие цифровых технологий расширили поле деятельности инженеров-геодезистов в значительной мере.

Изучение данной дисциплины позволит студентам оперативно, информативно и обосновано решать задачи по сбору, систематизации, обработке, защите, хранению, выводу и передачи информации при изучении других дисциплин, а также в производственной и научной деятельности с использованием информационных и «сквозных» технологий, цифровых инструментов. Знание технологий ДЗЗ позволит студентам быть востребованными высококвалифицированными специалистами в данной предметной области, конкурентноспособными на рынке труда.

#### **3. ПЛАНИРУЕМЫЕ РЕЗУЛЬТАТЫ ОБУЧЕНИЯ ПО ДИСЦИПЛИНЕ, СООТНЕСЕННЫЕ С ПЛАНИРУЕМЫМИ РЕЗУЛЬТАТАМИ ОСВОЕНИЯ ОБРАЗОВАТЕЛЬНОЙ ПРОГРАММЫ**

Процесс изучения дисциплины «Основы дистанционного зондирования территорий» направлен на формирование следующих компетенций:

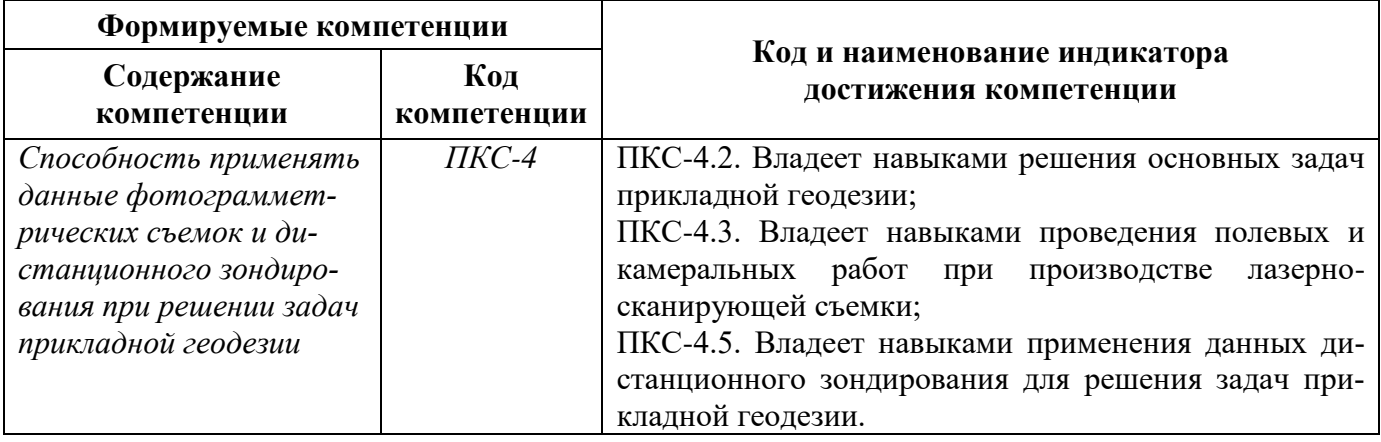

Обучающийся **обладает навыками** радиометрической коррекции, геопривязки и уравнивания стереопар космической сканерной съемки в ЦФС Photomod, построения цифровых моделей местности и рельефа по результатам цифровой аэрофотосъемки, в том числе с беспилотных летательных аппаратов на ЦФС Photomod, Photomod UAS и ПО Agisoft Metashape; **умеет** выполнять автоматическую классификацию цифровых изображений с обучением и без средствами свободно распространяемых программных средств TNTgis, QGIS, MultiSpec, ILWIS; формировать матрицу ошибок и проводить расчет точности результатов классификации цифровых снимков посредством построения матрицы ошибок в MS Excel, ILWIS, MultiSpec, TNTgis; производить расчет параметров цифровой аэрофотосъемки с беспилотных летательных аппаратов посредством онлайн-калькулятора:<https://order.usgik.ru/> и др.

# **4. СТРУКТУРА И СОДЕРЖАНИЕ ДИСЦИПЛИНЫ**

### **4.1. Объем дисциплины и виды учебной работы**

Общая трудоёмкость учебной дисциплины составляет *3* зачётные единицы, *108* ак. часов.

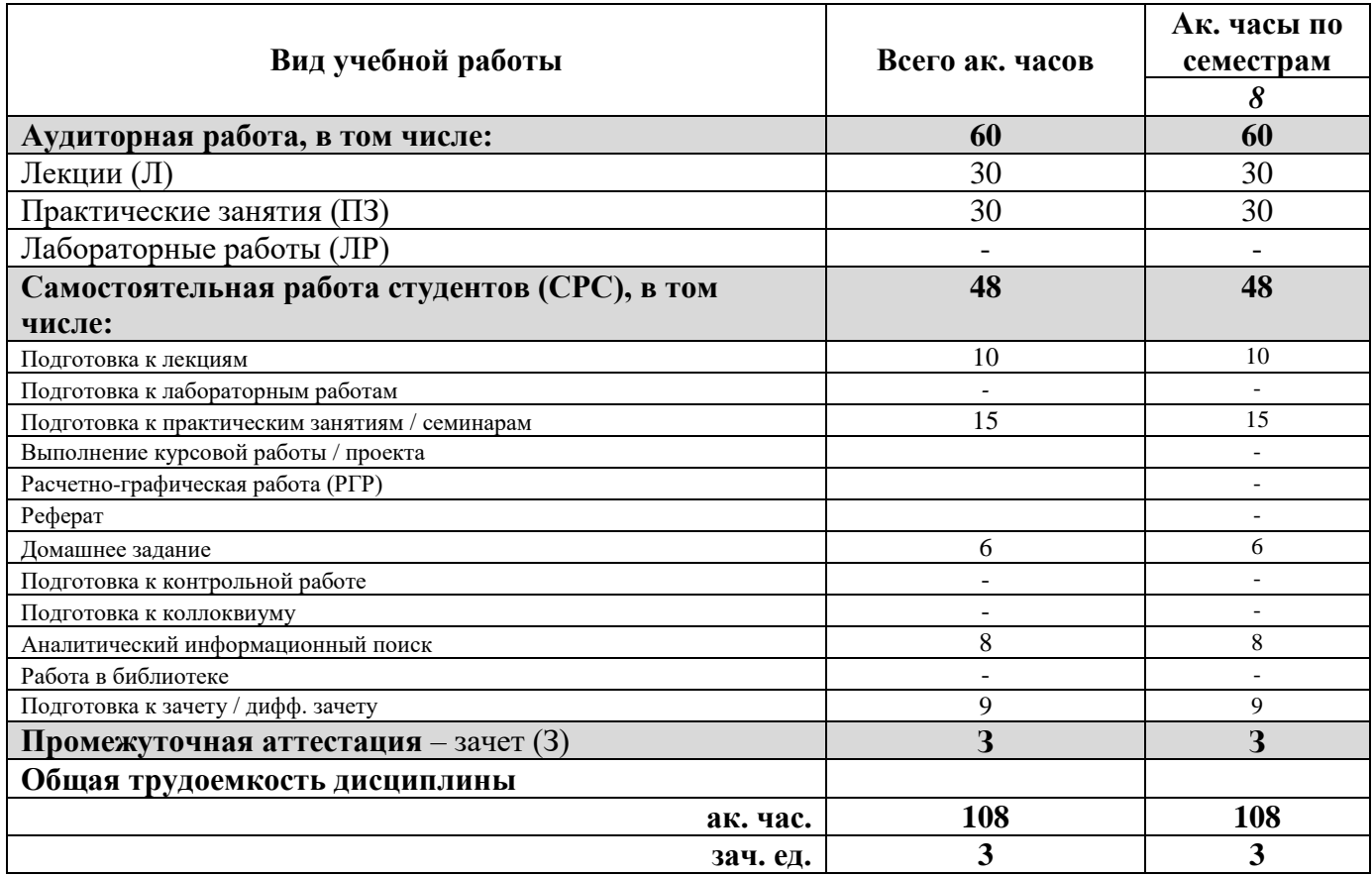

### **4.2. Содержание дисциплины**

Учебным планом предусмотрены: лекции, практические занятия и самостоятельная работа. **4.2.1. Разделы дисциплины и виды занятий**

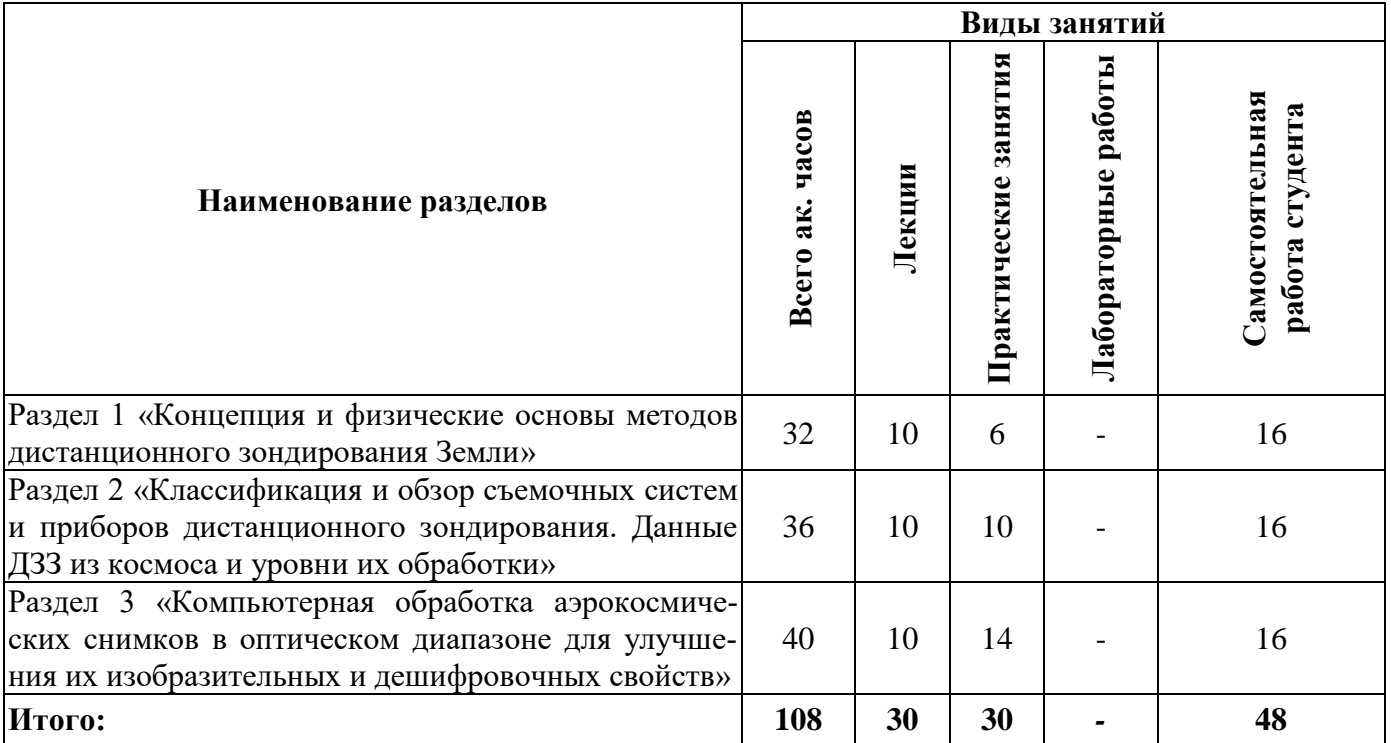

#### **4.2.2.Содержание разделов дисциплины**

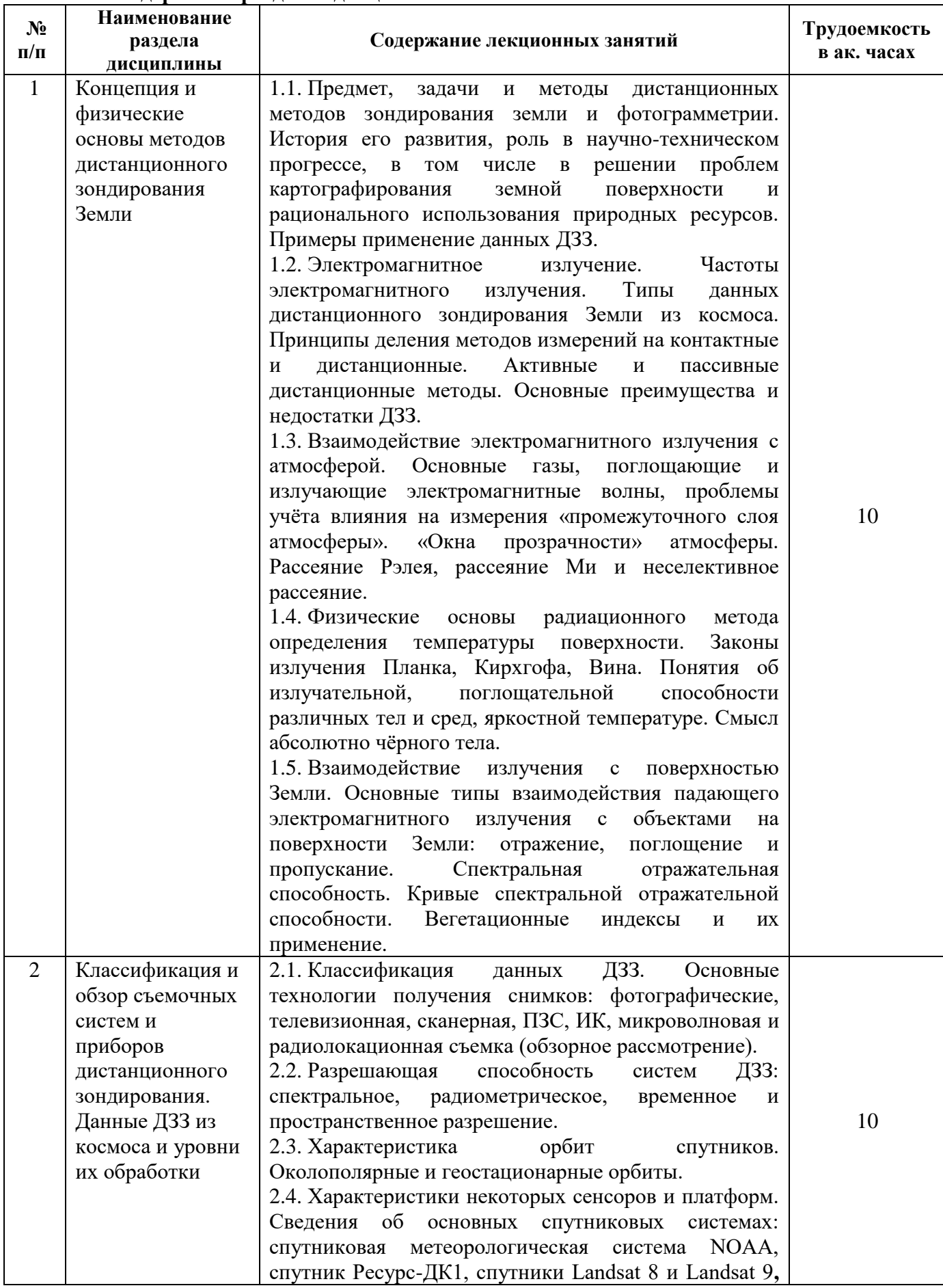

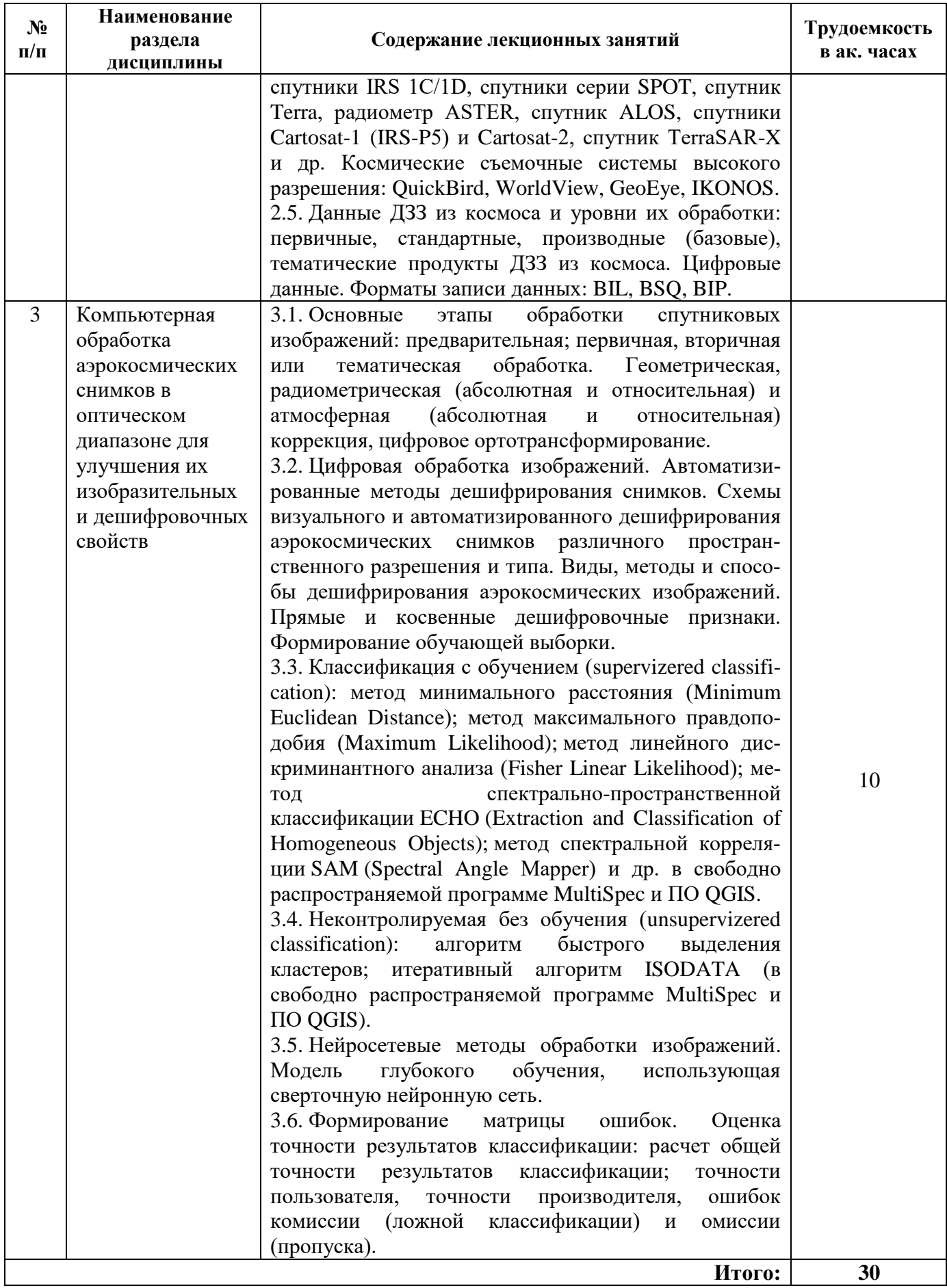

## **4.2.3. Практические занятия**

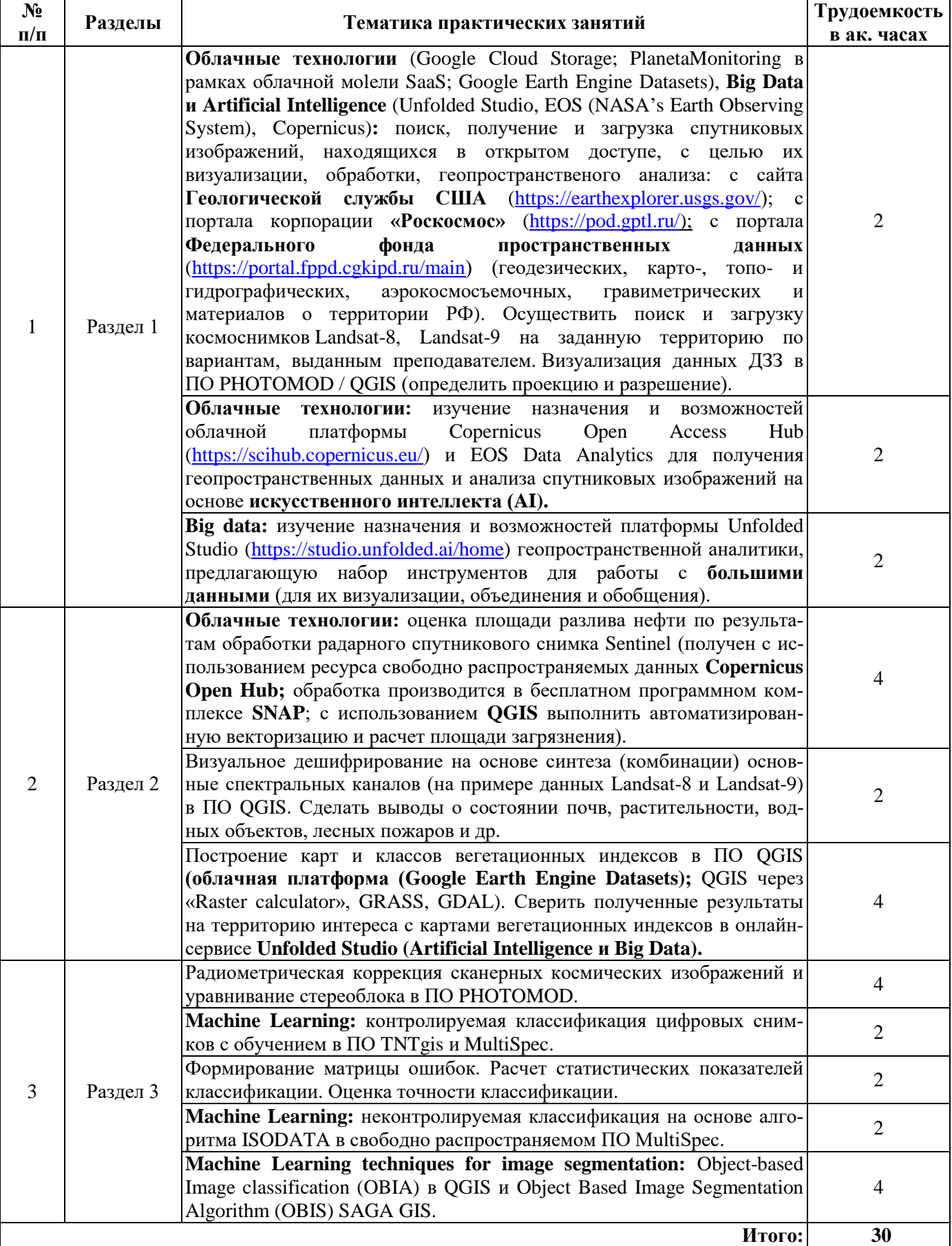

Лабораторные работы не предусмотрены.

#### **4.2.5. Курсовые работы (проекты)**

Курсовые работы (проекты) не предусмотрены.

#### **5. ОБРАЗОВАТЕЛЬНЫЕ ТЕХНОЛОГИИ**

В ходе обучения применяются:

**Лекции**, которые являются одним из важнейших видов учебных занятий и составляют основу теоретической подготовки обучающихся.Цели лекционных занятий:

-дать систематизированные научные знания по дисциплине, акцентировать внимание на наиболее сложных вопросах дисциплины;

-стимулировать активную познавательную деятельность обучающихся, способствовать формированию их творческого мышления.

**Практические занятия.** Цели практических занятий:

-совершенствовать умения и навыки решения практических задач.

Главным содержанием этого вида учебных занятий является работа каждого обучающегося по овладению практическими умениями и навыками профессиональной деятельности.

**Лабораторные работы.** Цели лабораторных занятий:

-углубить и закрепить знания, полученные на лекциях и в процессе самостоятельной работы обучающихся с учебной и научной литературой;

Главным содержанием этого вида учебных занятий является работа каждого обучающегося по овладению практическими умениями и навыками профессиональной деятельности.

**Консультации** (текущая консультация, накануне *зачета*) является одной из форм руководства учебной работой обучающихся и оказания им помощи в самостоятельном изучении материала дисциплины, в ликвидации имеющихся пробелов в знаниях, задолженностей по текущим занятиям, в подготовке письменных работ (проектов).

Текущие консультации проводятся преподавателем, ведущим занятия в учебной группе, научным руководителем и носят как индивидуальный, так и групповой характер.

**Самостоятельная работа обучающихся** направлена на углубление и закрепление знаний, полученных на лекциях и других занятиях, выработку навыков самостоятельного активного приобретения новых, дополнительных знаний, подготовку к предстоящим учебным занятиям и промежуточному контролю.

**Курсовая работа** позволяет обучающимся развить навыки научного поиска.

**Курсовое проектирование** формирует навыки самостоятельного профессионального творчества.

#### **6. ОЦЕНОЧНЫЕ СРЕДСТВА ДЛЯ ТЕКУЩЕГО КОНТРОЛЯ УСПЕВАЕМОСТИ, ПРОМЕЖУТОЧНОЙ АТТЕСТАЦИИ ПО ИТОГАМ ОСВОЕНИЯ ДИСЦИПЛИНЫ**

*6.1. Оценочные средства для самостоятельной работы и текущего контроля успеваемости*

#### **Раздел 1. Концепция и физические основы методов дистанционного зондирования Земли**

- 1. Схема дистанционного зондирования Земли из космоса.
- 2. Основные элементы процесса ДЗЗ.
- 3. Волновая модель и характеристики электромагнитного излучения.
- 4. Многозональный принцип получения информации.
- 5. Интенсивность излучения абсолютно черного тела.

6. Диапазоны электромагнитного спектра, эффективно используемые при обработке данных ДЗЗ.

#### **Раздел 2. Классификация и обзор съемочных систем и приборов дистанционного зондирования. Данные ДЗЗ из космоса и уровни их обработки**

1. Оптические данные ДЗЗ из космоса.

- 2. Микроволновые данные ДЗЗ из космоса.
- 3. Панхроматические данные, регистрируемые целевой аппаратурой ДЗЗ из космоса.
- 4. Мультиспектральные данные, регистрируемые целевой аппаратурой ДЗЗ из космоса.
- 5. Гиперспектральные данные, регистрируемые целевой аппаратурой ДЗЗ из космоса.
- 6. Спутники серии LANDSAT-8,9.
- 7. Спутники CARTOSAT-1, 2.
- 8. Спутники GeoEye.
- 9. Гипер-куб данных.

#### **Раздел 3. Компьютерная обработка аэрокосмических снимков в оптическом диапазоне для улучшения их изобразительных и дешифровочных свойств**

1. Какие методы интерполяции используются при преобразовании цифровых снимков?

- 2. Причины возникновения радиометрических искажений на снимках.
- 3. Причины возникновения геометрических искажений на снимках.
- 4. Способы абсолютной атмосферной коррекции.
- 5. Способы относительной атмосферной коррекции.
- 6. Способы абсолютной радиометрической коррекции.
- 7. Способы относительной радиометрической коррекции.

8. Алгоритмы контролируемой классификации с обучением.

9. Алгоритмы неконтролируемой классификации.

10. Нейросетевые методы обработки изображений (модель глубокого обучения, использующая сверточную нейронную сеть).

#### *6.2. Оценочные средства для проведения промежуточной аттестации (зачета) 6.2.1. Примерный перечень вопросов/заданий к зачету (по дисциплине):*

1. Понятие дистанционного зондирования Земли из космоса.

2. Активные и пассивные методы дистанционного зондирования Земли.

3. Понятия электромагнитного спектра, границы диапазонов электромагнитного спектра (гамма-излучения, рентгеновского излучения, УФ-излучения, видимого диапазона спектра, ближнего ИК-диапазон, среднего ИК-диапазона, теплового ИК-диапазона, миллиметрового и микроволнового участков радиодиапазона).

4. Взаимодействие электромагнитного излучения с поверхностью Земли. Понятие спектральной отражательной способности.

5. Взаимодействие электромагнитного излучения с атмосферой. Поглощение. «Окна прозрачности» атмосферы. Рассеяние Релея, Ми, неселективное.

6. Кривые спектральной отражательной способности растительности, почв, воды и т.д.

7. Понятие вегетационных индексов. Вегетационные индексы NDVI, SAVI, RVI, DVI и т.д.:

их характеристика и основное применение. Характерные значения индекса NDVI для основных типов подстилающей поверхности.

8. Абсолютно чёрное тело. Яркостная температура. Спектральный коэффициент теплового излучения, его значения.

9. Основные технологии получения снимков. Фотографическая, телевизионная, сканерная (линейная и ПЗС), ИК, микроволновая и радиолокационная виды съёмки.

10. Спектральное разрешение систем ДЗЗ.

- 11. Яркостное (радиометрическое) разрешение систем ДЗЗ.
- 12. Временное разрешение систем ДЗЗ.
- 13. Пространственное разрешение систем ДЗЗ.
- 14. Классификация данных ДЗЗ из космоса по пространственному разрешению.
- 15. Использование данных дистанционного зондирования в науках о Земле.

16. Основные достоинства и недостатки дистанционных методов исследования.

- 17. Характеристики орбит спутников (околополярные и геостационарные орбиты).
- 18. Основные этапы обработки спутниковых изображений.
- 19. Уровни обработки данных ДЗЗ из космоса.
- 20. Форматы записи данных (BIP, BIP, BSQ).
- 21. Что такое радиометрическая коррекция изображения?
- 22. Что такое геометрическая коррекция изображения?
- 23. Что такое атмосферная коррекция изображения?

24. Назовите цифровые фотограмметрические системы, получившие широкое распространение в России.

25. Геопривязка снимков.

- 26. Какие алгоритмы контролируемой классификация с обучением Вам известны?
- 27. От каких параметров зависит спектральное разрешение систем ДЗЗ?

28. Чем определяется радиометрическое разрешение применительно к цифровым и аналоговым снимкам?

- 29. От чего зависит число, которое присваивается пикселю растрового изображения?
- 30. Что относят к основным источникам геометрических искажений, присущих снимкам?

#### **6.2.2. Примерные тестовые задания к** *зачету*

Вариант №1

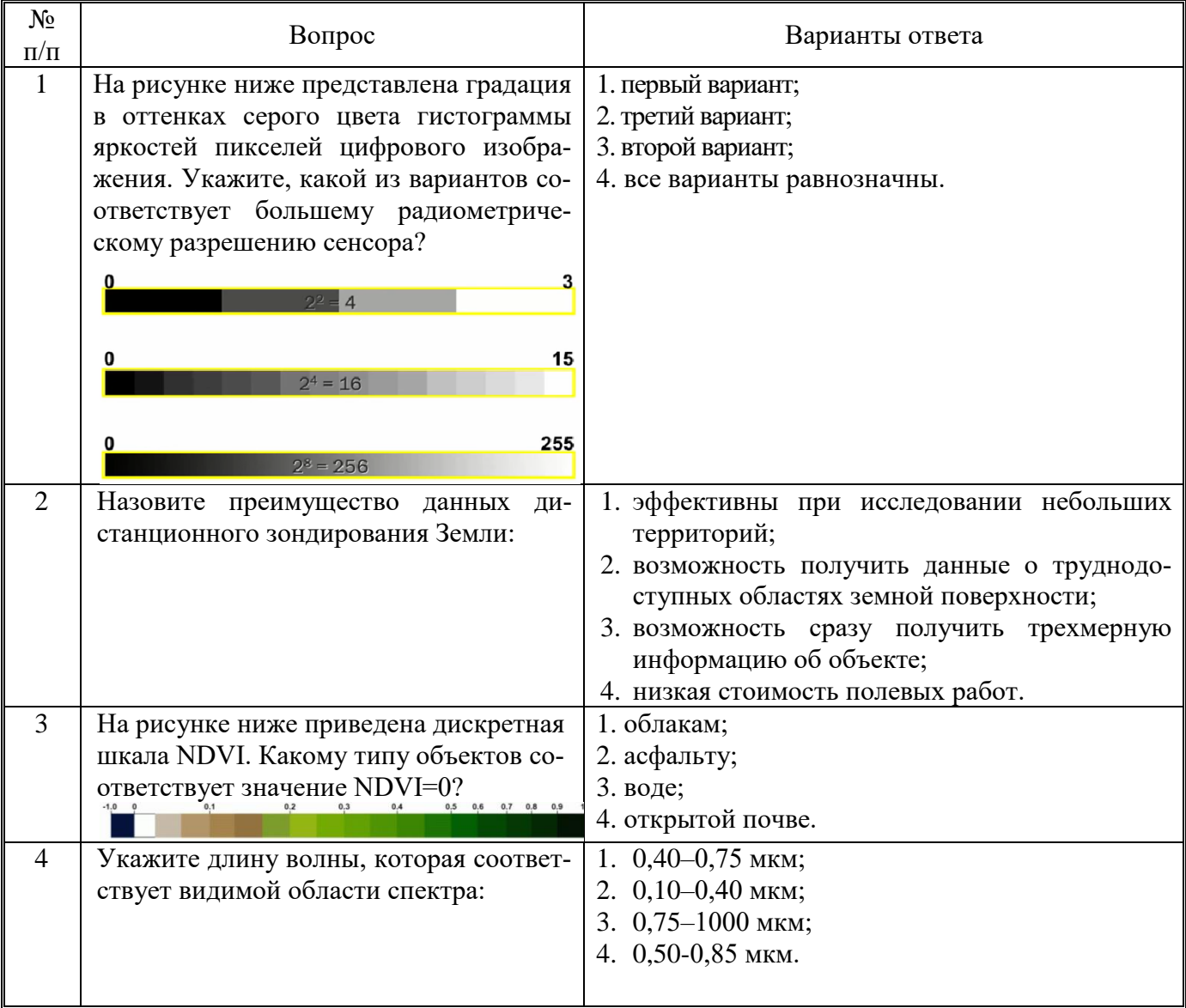

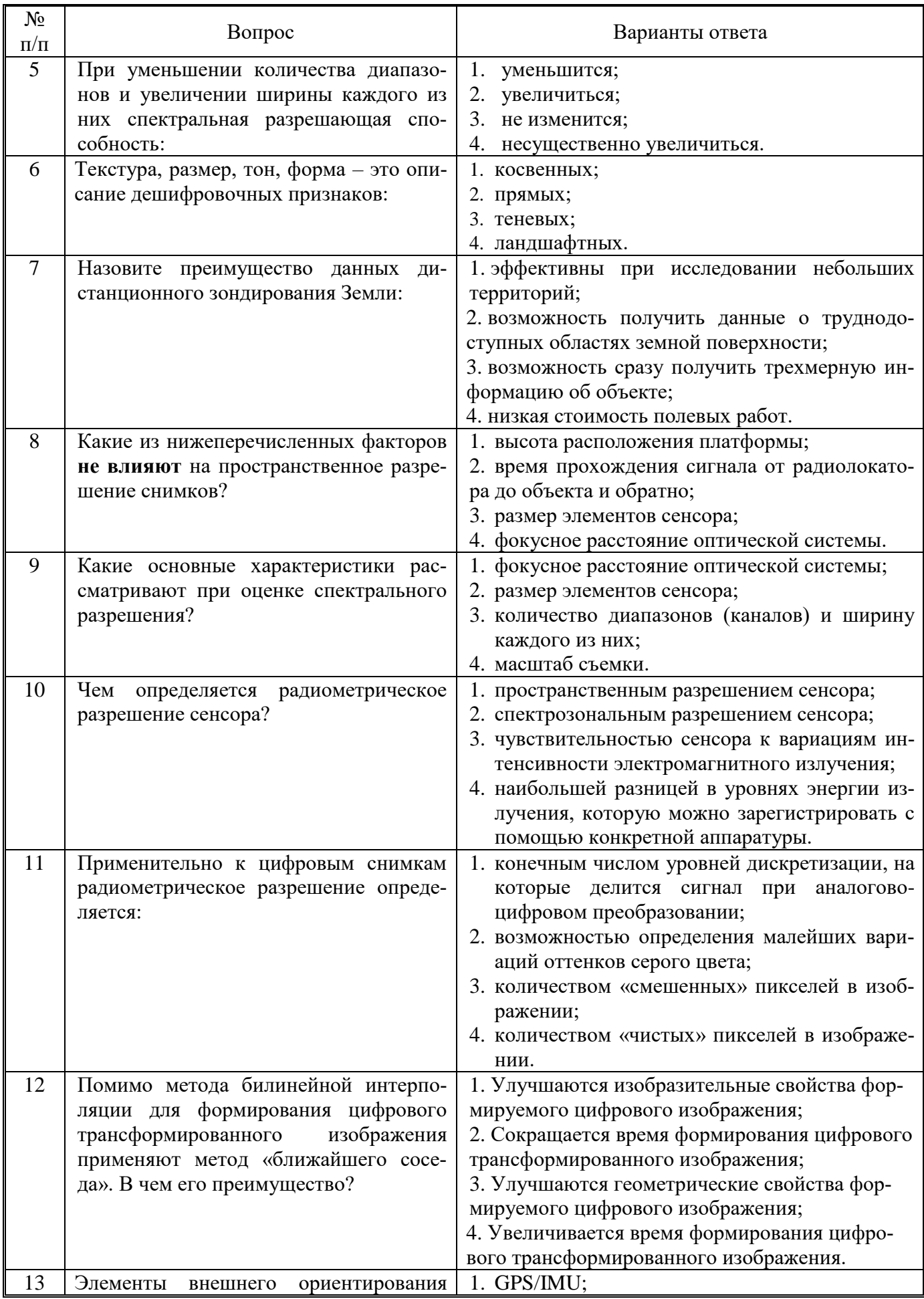

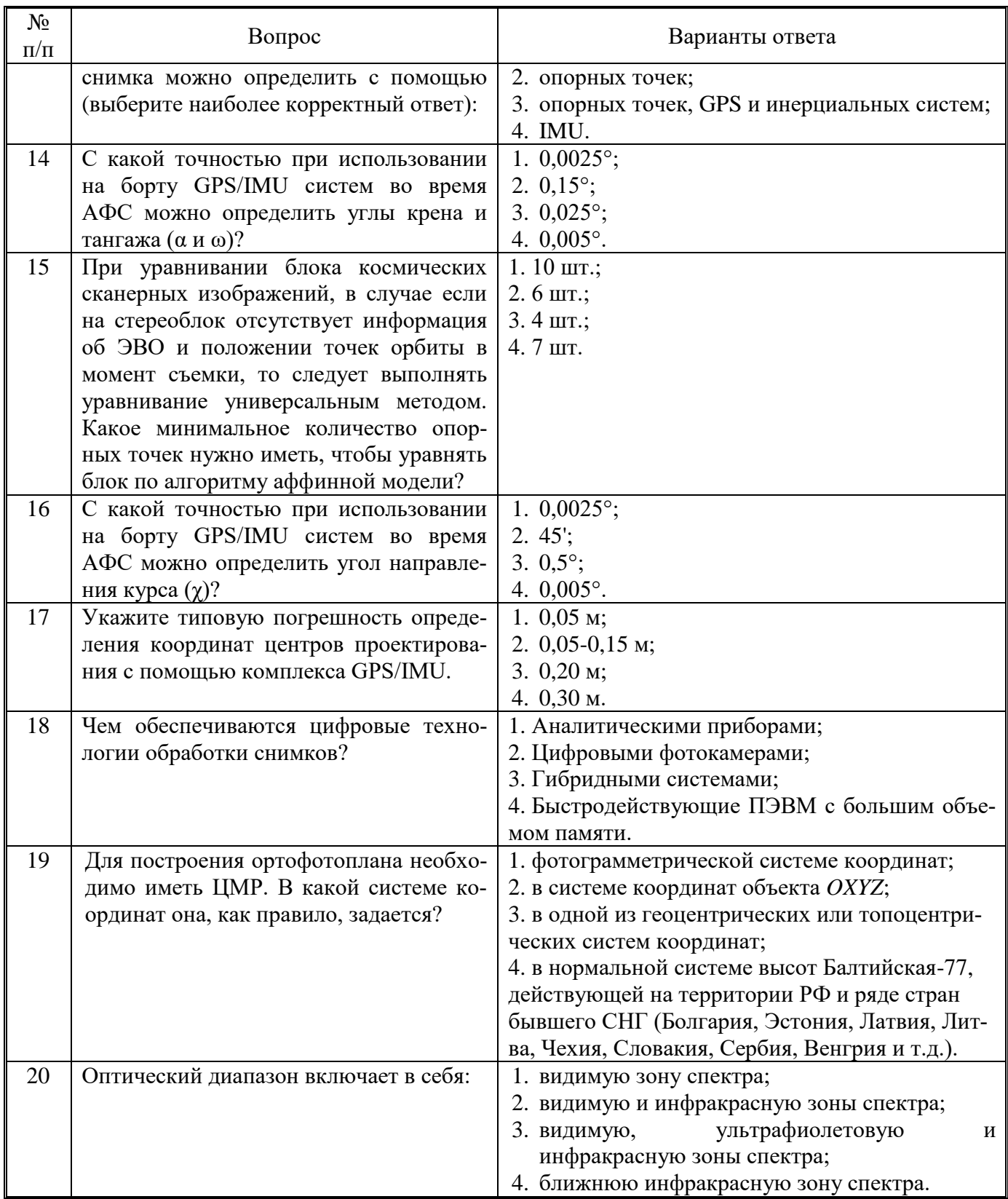

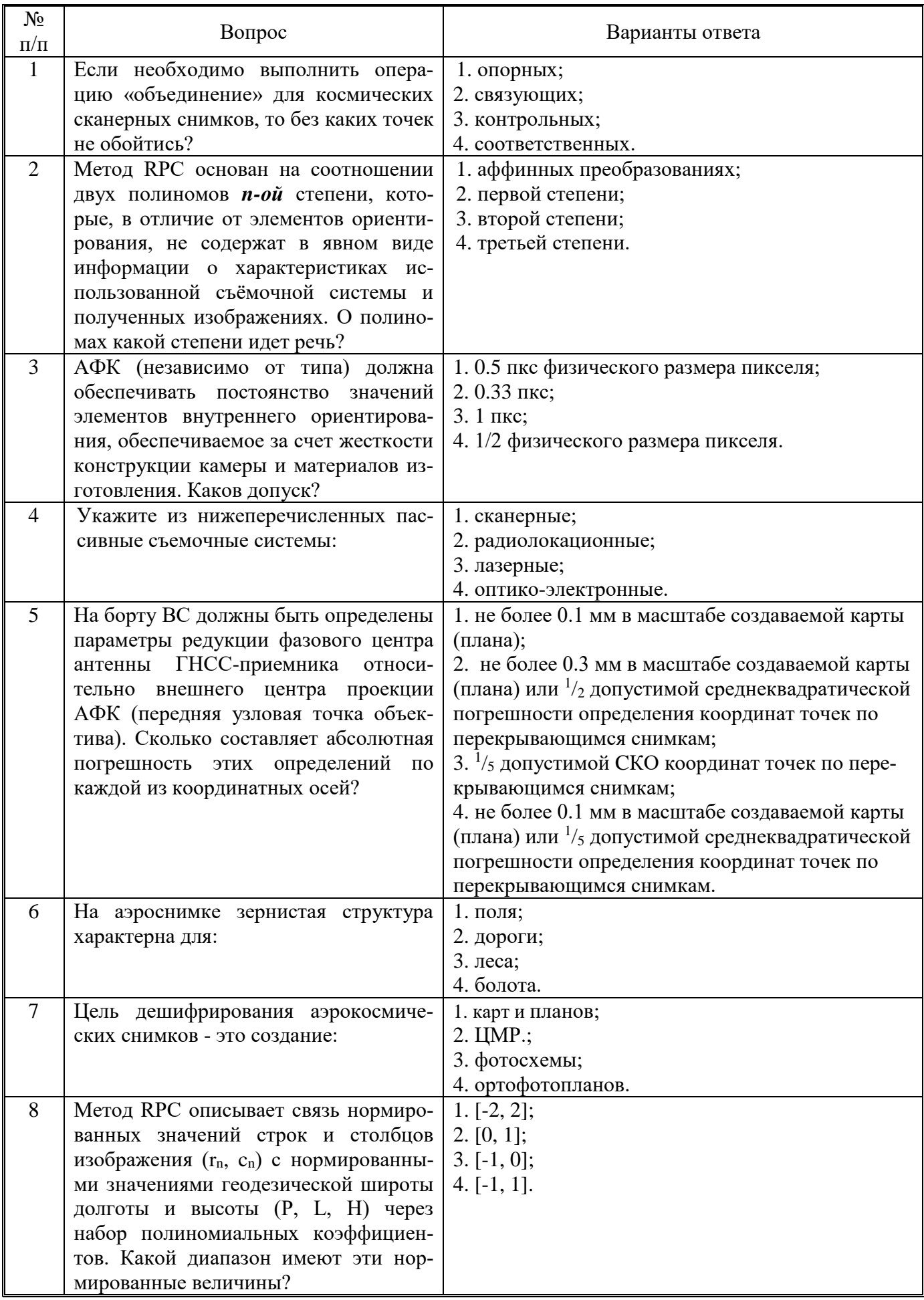

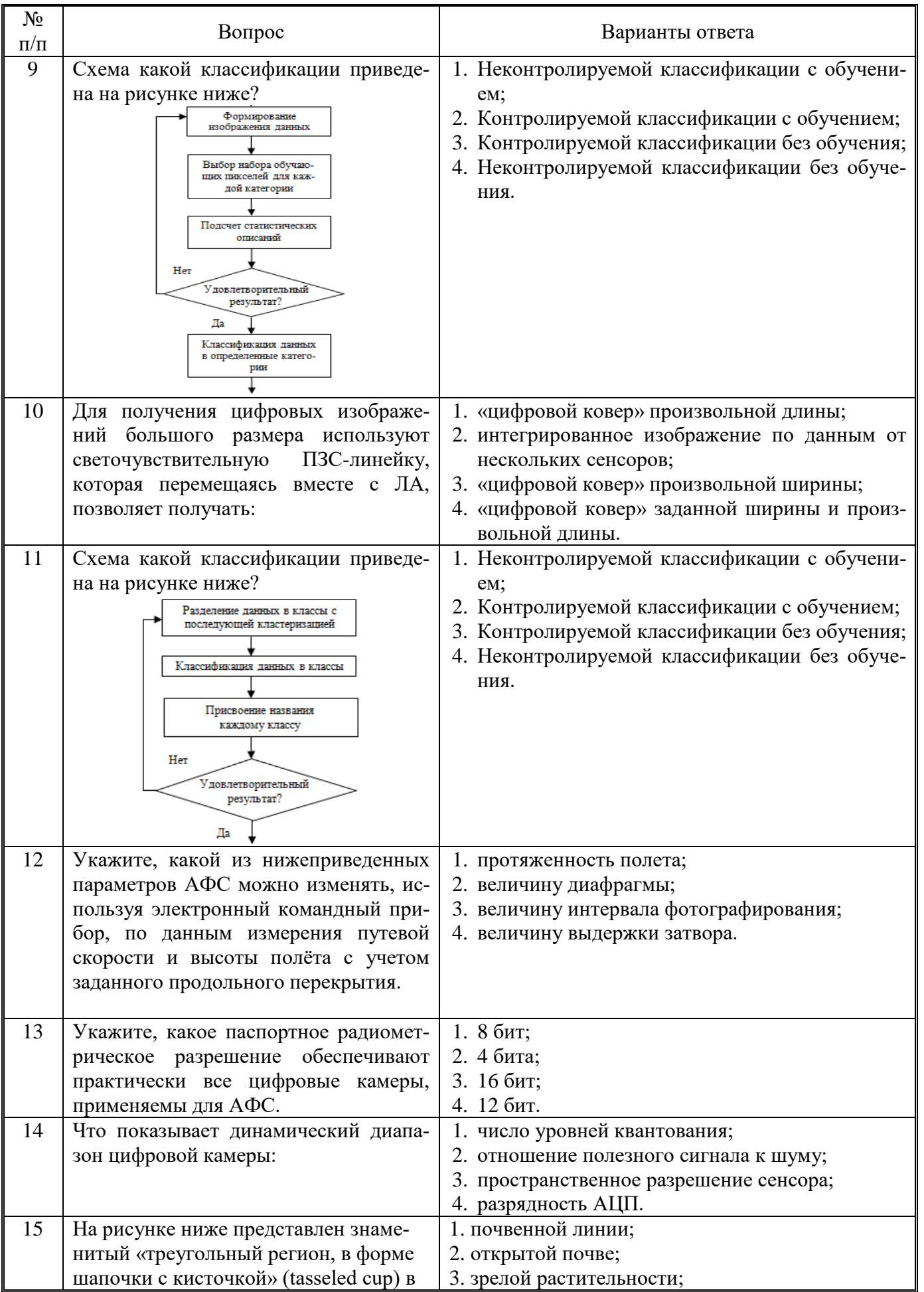

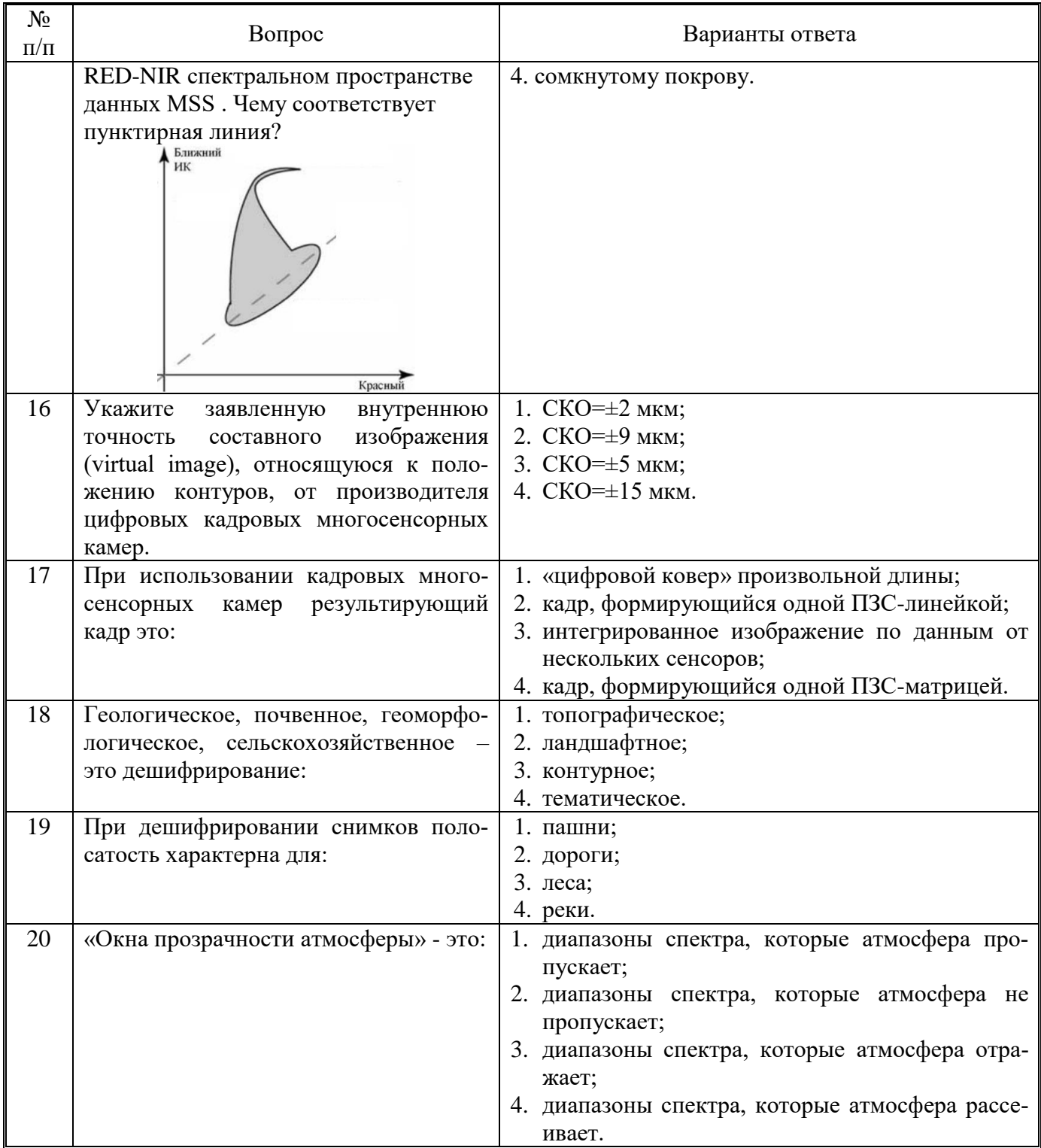

Вариант №3

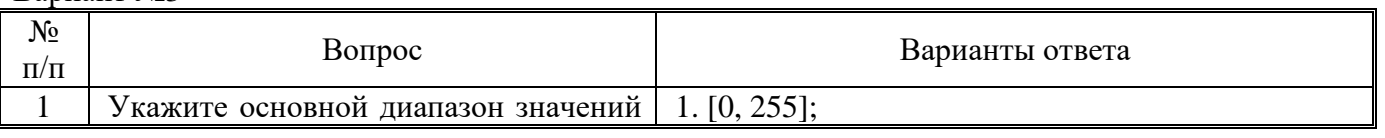

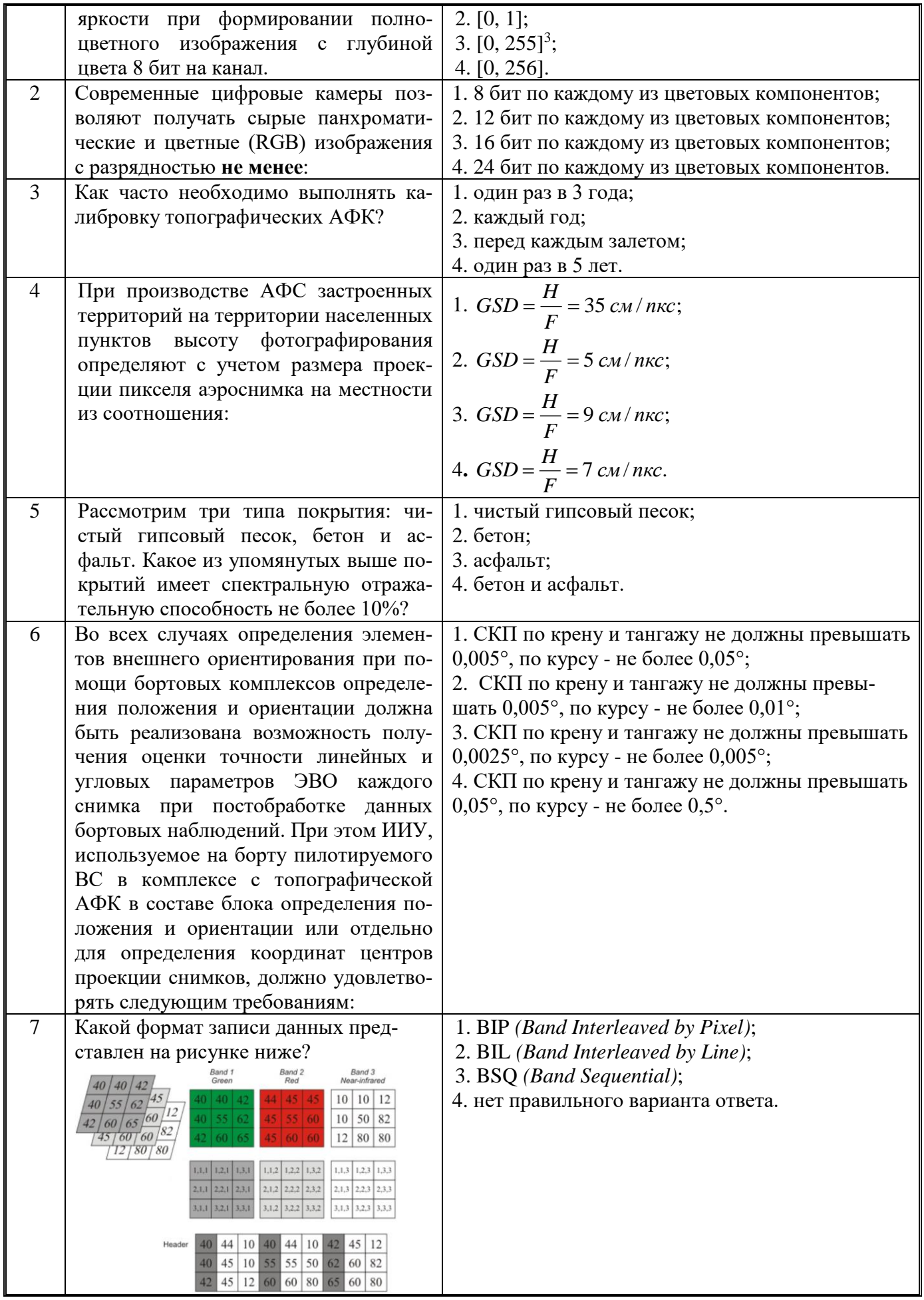

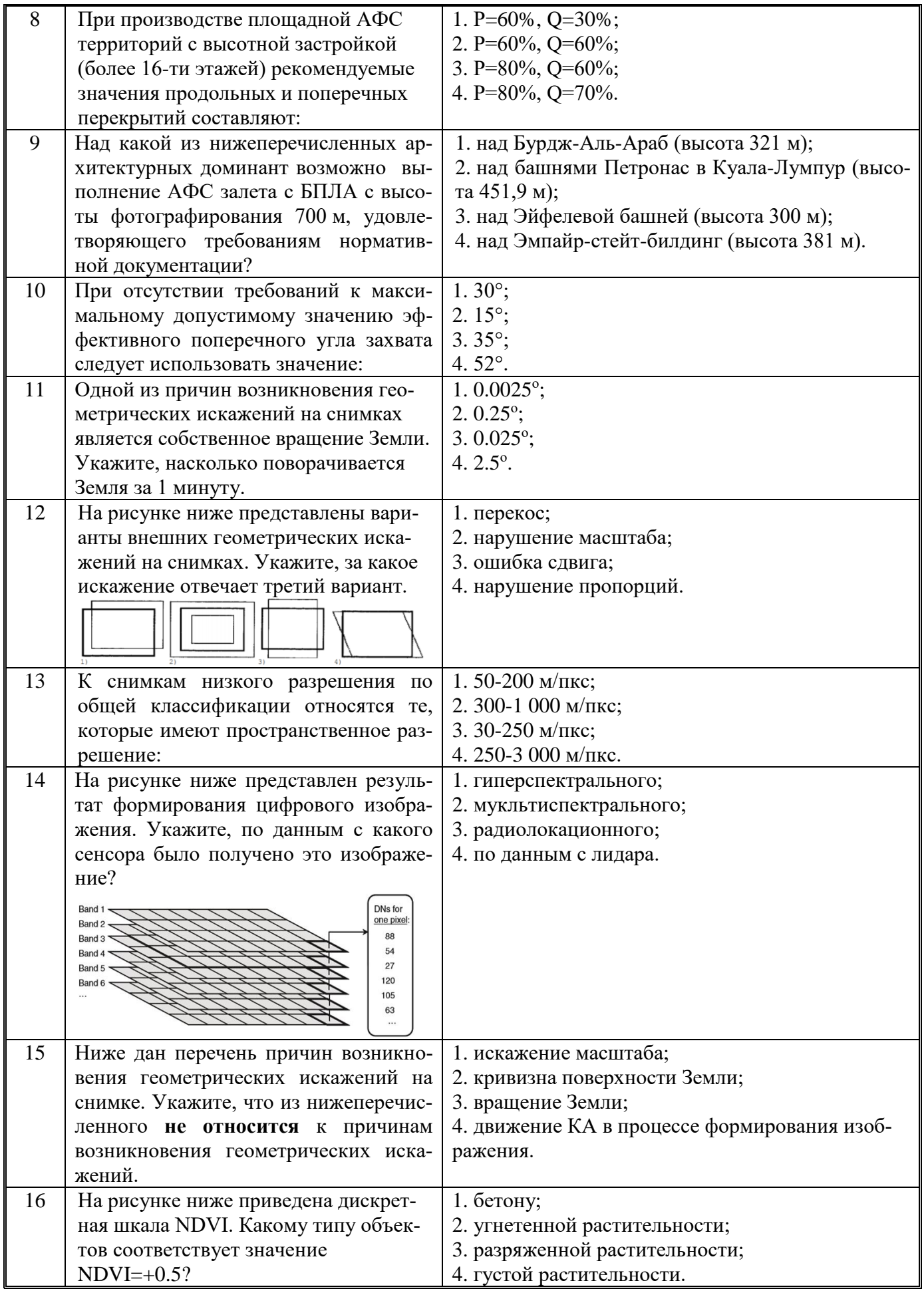

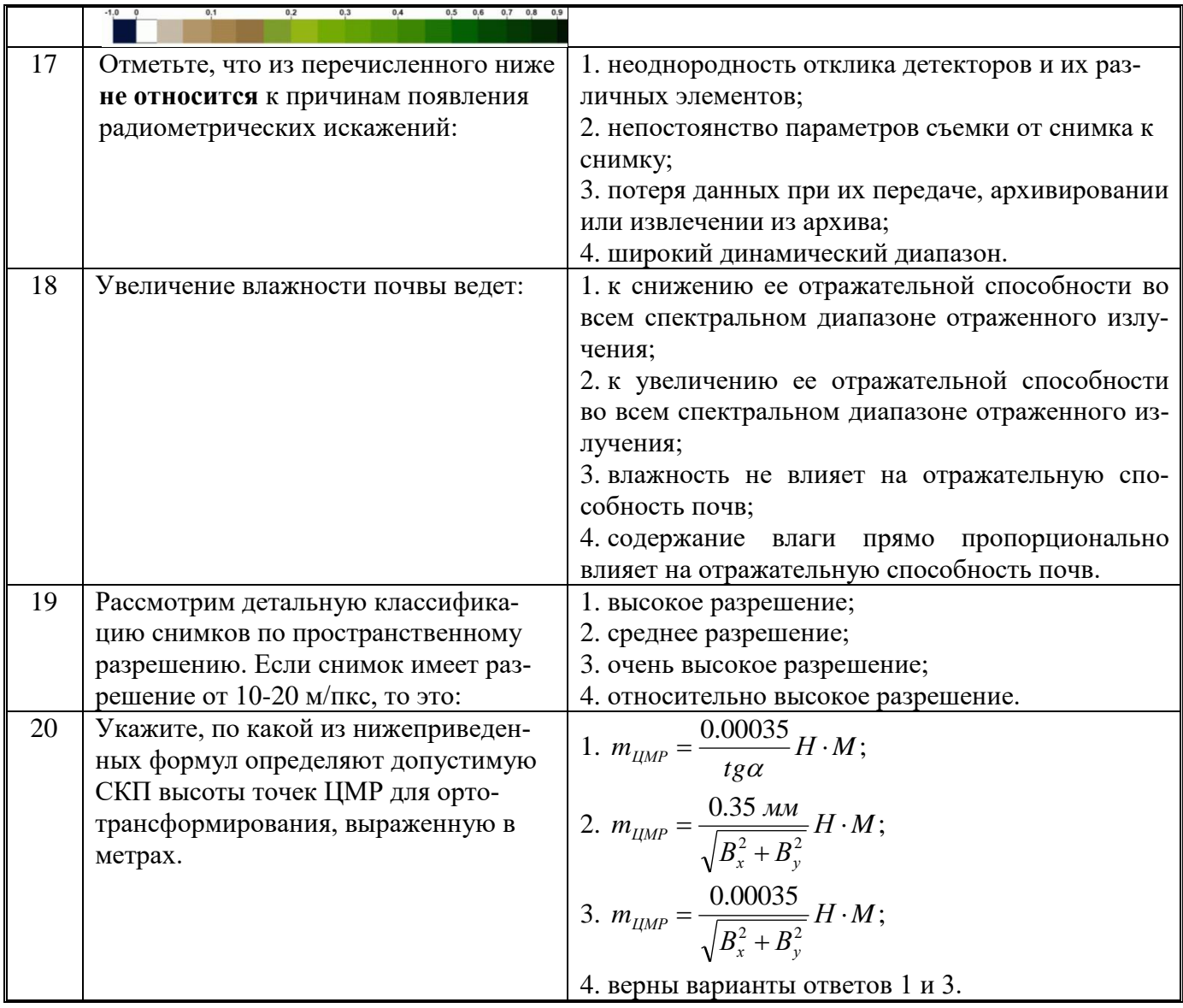

# **6.3. Описание показателей и критериев контроля успеваемости, описание шкал оценивания**<br>6.3.1. Кр

 $\overline{\phantom{0}}$ 

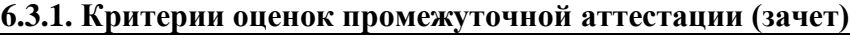

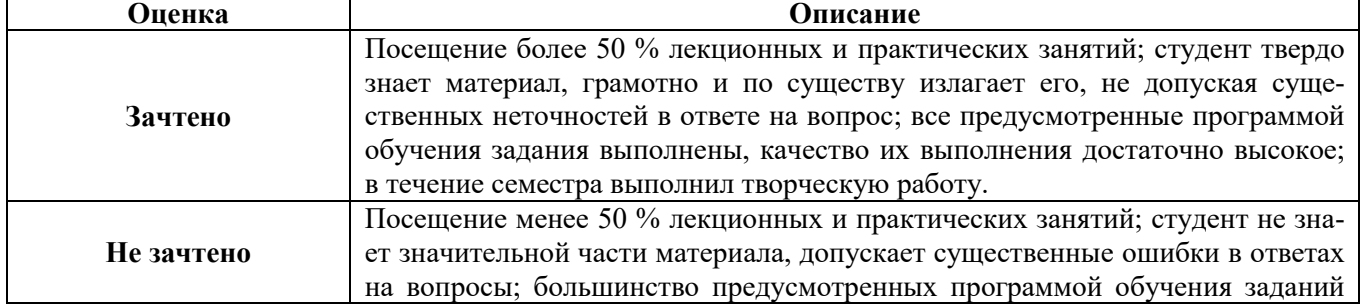

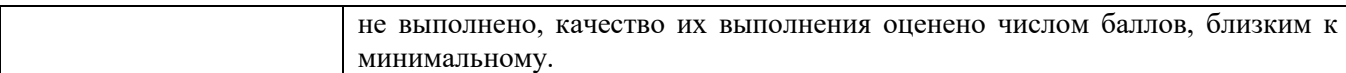

| примерния тимин оцениоштия энинии о теснооби форме. |            |
|-----------------------------------------------------|------------|
| Количество правильных ответов, %                    | Опенка     |
| 0-49                                                | Не зачтено |
| $50 - 65$                                           | Зачтено    |
| 66-85                                               | Зачтено    |
| 86-100                                              | Зачтено    |

*Примерная шкала оценивания знаний в тестовой форме:*

#### **7. УЧЕБНО-МЕТОДИЧЕСКОЕ И ИНФОРМАЦИОННОЕ ОБЕСПЕЧЕНИЕ ДИСЦИПЛИНЫ**

#### **7.1. Рекомендуемая литература**

#### **7.1.1. Основная литература**

1. Lillesand, Thomas M. Remote sensing and image interpretation / Thomas M. Lillesand, Ralph W. Kiefer, Jonathan W. Chipman, 770 p. — Seventh edition, 2015. Includes bibliographical references and index. ISBN 978-1-118-34328-9 (paperback). Available Online: <https://www.geokniga.org/bookfiles/geokniga-remote-sensing-and-image-interpretation.pdf> (дата обращения: 10.06.2022).

2. Martin Vermeer, Getachew Tesfaye Ayehu. Digital Aerial Mapping. A Hands-On Course, 215 p., Helsinki, 18th September, 2021. - Available Online: <https://users.aalto.fi/~mvermeer/book.pdf> (дата обращения: 10.06.2022).

3. Старовойтов В.В. Цифровые изображения: от получения до обработки / В.В. Старовойтов, Ю.И. Голуб – Минск: ОИПИ НАН Беларуси, 2014. – 202 с. - ISBN 978-985-6744-80-1. Режим доступа: [https://www.researchgate.net/profile/Valery-](https://www.researchgate.net/profile/Valery-Starovoitov/publication/272487320_Cifrovye_izobrazenia_ot_polucenia_do_obrabotki/links/5832e0a208aef19cb81c7da1/Cifrovye-izobrazenia-ot-polucenia-do-obrabotki.pdf)[Starovoitov/publication/272487320\\_Cifrovye\\_izobrazenia\\_ot\\_polucenia\\_do\\_obrabotki/links/5832e0a208](https://www.researchgate.net/profile/Valery-Starovoitov/publication/272487320_Cifrovye_izobrazenia_ot_polucenia_do_obrabotki/links/5832e0a208aef19cb81c7da1/Cifrovye-izobrazenia-ot-polucenia-do-obrabotki.pdf)

[aef19cb81c7da1/Cifrovye-izobrazenia-ot-polucenia-do-obrabotki.pdf](https://www.researchgate.net/profile/Valery-Starovoitov/publication/272487320_Cifrovye_izobrazenia_ot_polucenia_do_obrabotki/links/5832e0a208aef19cb81c7da1/Cifrovye-izobrazenia-ot-polucenia-do-obrabotki.pdf) (дата обращения: 10.06.2022).

4. Дистанционное зондирование Земли: учебное пособие / Министерство образования и науки Российской Федерации, Сибирский Федеральный университет; под ред. В.М. Владимирова. - Красноярск: Сибирский федеральный университет, 2014. – 196 с. - [Электронный ресурс]. - URL: [http://biblioclub.ru/index.php?page=book&id=364521\(](http://biblioclub.ru/index.php?page=book&id=364521)дата обращения: 10.06.2022).

5. Михайлов А.П., Чибуничев А.Г. Фотограмметрия: Учебник для вузов – М.: Издательство МИИГаик, 2016. – 294 с. [Электронный ресурс]. - URL: <https://elibrary.ru/item.asp?id=29730402> (дата обращения: 10.06.2022).

6. Изместьев А.Г. Фотограмметрия и дистанционные методы зондирования Земли [Электронный ресурс]: учебное пособие / А.Г. Изместьев. — Электрон. дан. — Кемерово: КузГТУ имени Т.Ф. Горбачева, 2017. — 119 с. — Режим доступа: https://e.lanbook.com/book/105396. — Загл. с экрана.

7. Дистанционное зондирование Земли: учебное пособие / Министерство образования и науки Российской Федерации, Сибирский Федеральный университет; под ред. В.М. Владимирова. - Красноярск: Сибирский федеральный университет, 2014. - 196 с. : табл., схем. - Библиогр. в кн.. - ISBN 978-5-7638-3084-2; То же [Электронный ресурс]. - URL: <http://biblioclub.ru/index.php?page=book&id=364521> (дата обращения: 10.06.2022).

#### **7.1.2. Дополнительная литература**

1. Anna Bogoliubova, Przemysław Tymków. Accuracy assessment of automatic image processing for land cover classification of St. Petersburg protected area. **-** Acta Scientiarium Polonorum, Geodesia et Descriptio Terrarum Vol. 13 (1-2) 2014, p. 5-22: [https://www.researchgate.net/publication/295813339\\_ACCURACY\\_ASSESSMENT\\_OF\\_AUTOMATIC](https://www.researchgate.net/publication/295813339_ACCURACY_ASSESSMENT_OF_AUTOMATIC_IMAGE_PROCESSING_FOR_LAND_COVER_CLASSIFICATION_OF_ST_PETERSBURG_PROTECTED_AREA_1) [\\_IMAGE\\_PROCESSING\\_FOR\\_LAND\\_COVER\\_CLASSIFICATION\\_OF\\_ST\\_PETERSBURG\\_PROT](https://www.researchgate.net/publication/295813339_ACCURACY_ASSESSMENT_OF_AUTOMATIC_IMAGE_PROCESSING_FOR_LAND_COVER_CLASSIFICATION_OF_ST_PETERSBURG_PROTECTED_AREA_1) **[ECTED\\_AREA\\_1](https://www.researchgate.net/publication/295813339_ACCURACY_ASSESSMENT_OF_AUTOMATIC_IMAGE_PROCESSING_FOR_LAND_COVER_CLASSIFICATION_OF_ST_PETERSBURG_PROTECTED_AREA_1)** (дата обращения: 10.06.2022).

2. Anna Bogoliubova, Przemysław Tymków. Land cover changes and dynamics and dynamics of Yuntolovsky Reserve. - Electronic Journal of Polish Agricaltural University (EJPAU), Wroclaw, Poland, 2014, Vol. 17, Issue 3. Available Online:<http://www.ejpau.media.pl/volume17/issue3/art-03.html> (дата обращения: 14.06.2022).

3. В.И. Архипов, Д.М. Черниховский, В.И. Березин, В.А. Белов. [Современная технология](https://racurs.ru/upload/medialibrary/b5a/Arkhipov_Chernikhovskiy_etc.pdf)  [таксации лесов дешифровочным способом «От съемки –](https://racurs.ru/upload/medialibrary/b5a/Arkhipov_Chernikhovskiy_etc.pdf) к проекту». Известия Санкт-[Петербургской лесотехнической академии. Вып. 208. 2014. С. 22-24.](https://racurs.ru/upload/medialibrary/b5a/Arkhipov_Chernikhovskiy_etc.pdf) Режим доступа: https://racurs.ru/upload/medialibrary/b5a/Arkhipov Chernikhovskiy etc.pdf (дата обращения: 14.06.2022).

4. Г. Голдберг, С. Майер и др. [Эффективный метод распознавания обособленных деревьев](http://www.mdpi.com/2072-4292/10/2/161)  [австралийской саванны по снимкам, полученных легкими и недорогими БПЛА. Remote Sensing.](http://www.mdpi.com/2072-4292/10/2/161)  [10\(2\), 161, 2018.](http://www.mdpi.com/2072-4292/10/2/161) Режим доступа: <https://www.mdpi.com/2072-4292/10/2/161> (дата обращения: 14.06.2022).

5. Б.А. Новаковский, Р.В. Пермяков. [Комплексное геоинформационно-фотограмметрическое](https://racurs.ru/upload/medialibrary/b4a/Novakovskiy_Permyakov.pdf)  [моделирование рельефа.](https://racurs.ru/upload/medialibrary/b4a/Novakovskiy_Permyakov.pdf) Учебное пособие. Изд. МИИГАиК., Москва, 2019. Режим доступа: [https://racurs.ru/upload/medialibrary/b4a/Novakovskiy\\_Permyakov.pdf](https://racurs.ru/upload/medialibrary/b4a/Novakovskiy_Permyakov.pdf) (дата обращения: 14.06.2022).

6. Тематическое дешифрирование и интерпретация космических снимков среднего и высокого пространственного разрешения [Электронный ресурс] : учебное пособие / А. Н. Шихов, А.П. Герасимов, А.И. Пономарчук, Е.С. Перминова; Пермский государственный национальный исследовательский университет. – Электронные данные. – Пермь, 2020. – 49,6 Мб; 191 с. : ил. – Режим доступа: [http://www.psu.ru/nauka/elektronnye-publikatsii/uchebnye-posobiya-i-metodicheskie](http://www.psu.ru/nauka/elektronnye-publikatsii/uchebnye-posobiya-i-metodicheskie-materialy/a-n-shikhov-a-p-gerasimov-a-i-ponomarchuk-e-s-perminova-tematicheskoe-deshifrirovanie-i-interpretatsiya-kosmicheskikh-snimkov-srednego-i-vysokogo-prostranstvennogo-razresheniya)[materialy/a-n-shikhov-a-p-gerasimov-a-i-ponomarchuk-e-s-perminova-tematicheskoe-deshifrirovanie-i](http://www.psu.ru/nauka/elektronnye-publikatsii/uchebnye-posobiya-i-metodicheskie-materialy/a-n-shikhov-a-p-gerasimov-a-i-ponomarchuk-e-s-perminova-tematicheskoe-deshifrirovanie-i-interpretatsiya-kosmicheskikh-snimkov-srednego-i-vysokogo-prostranstvennogo-razresheniya)[interpretatsiya-kosmicheskikh-snimkov-srednego-i-vysokogo-prostranstvennogo-razresheniya](http://www.psu.ru/nauka/elektronnye-publikatsii/uchebnye-posobiya-i-metodicheskie-materialy/a-n-shikhov-a-p-gerasimov-a-i-ponomarchuk-e-s-perminova-tematicheskoe-deshifrirovanie-i-interpretatsiya-kosmicheskikh-snimkov-srednego-i-vysokogo-prostranstvennogo-razresheniya) (дата об-

ращения: 14.06.2022).

7. О.С. Сизов. Вопросы практического внедрения Big Geo Data на примере развития технологий дистанционного зондирования / ГЕОМАТИКА №3'2015, стр. 16-25. Режим доступа: <https://sovzond.ru/upload/iblock/f7e/16-25.pdf> (дата обращения: 10.06.2022).

8. Р.В. Пермяков. [Применение геоинформационных технологий для решения географо](https://racurs.ru/upload/medialibrary/376/Permyakov.pdf)[картографических задач \(по материалам дистанционного зондирования\). Геоинформатика, №3,](https://racurs.ru/upload/medialibrary/376/Permyakov.pdf)  [2014. С.10-17.](https://racurs.ru/upload/medialibrary/376/Permyakov.pdf) Режим доступа: <https://racurs.ru/upload/medialibrary/376/Permyakov.pdf> (дата обращения: 14.06.2022).

9. Р.В. Пермяков, П.Д. Тарасова. [Результаты комплексного тестирования данных KOMPSAT-](https://racurs.ru/upload/medialibrary/efa/Permyakov_Tarasova.pdf) $\frac{3}{2}$ . Геопрофи,  $\mathcal{N}_2$  5, 2016. С.22-25. Режим доступа: [https://racurs.ru/upload/medialibrary/efa/Permyakov\\_Tarasova.pdf](https://racurs.ru/upload/medialibrary/efa/Permyakov_Tarasova.pdf) (дата обращения: 14.06.2022).

10. Пермяков Р.В. [Фотограмметрическая обработка и применение разновременных стереопар](https://geocartography.ru/scientific_article/2021_8_36-44)  [космических снимков.](https://geocartography.ru/scientific_article/2021_8_36-44) Геодезия и картография. № 8, 2021. С. 36-44. Режим доступа: [https://geocartography.ru/scientific\\_article/2021\\_8\\_36-44](https://geocartography.ru/scientific_article/2021_8_36-44) (дата обращения: 14.06.2022).

11. А.Ю. Сечин, В.Н. Адров. [Фотограмметрия и облачные технологии. Геопрофи, № 2, 2017.](https://racurs.ru/upload/medialibrary/f16/Adrov_Sechin.pdf)  [С. 24-27.](https://racurs.ru/upload/medialibrary/f16/Adrov_Sechin.pdf) Режим доступа: [https://racurs.ru/upload/medialibrary/f16/Adrov\\_Sechin.pdf](https://racurs.ru/upload/medialibrary/f16/Adrov_Sechin.pdf) (дата обращения: 14.06.2022).

12. Современные технологии обработки данных дистанционного зондирования Земли: монография / под ред. В.В. Еремеева. - Москва : Физматлит, 2015. - 458 с. [Электронный ресурс]. - URL:<http://biblioclub.ru/index.php?page=book&id=457699> (дата обращения: 14.06.2022).

13. Токарева О.С. Обработка и интерпретация данных дистанционного зондирования Земли: учебное пособие / О.С. Токарева; Томский политехнический университет. – Томск: Изд-во Томского политехнического университета, 2010. – 148 с. Режим доступа: <http://window.edu.ru/resource/028/76028/files/PosobieERS.pdf> (дата обращения: 14.06.2022).

14. Шовенгердт, Р.А. Дистанционное зондирование. Модель и методы обработки изображений / Р.А. Шовенгердт. – М.: Техносфера, 2010. – 560 с. Режим доступа: [https://www.geokniga.org/bookfiles/geokniga-shovengerdt-ra-distancionnoe-zondirovanie-metody-i](https://www.geokniga.org/bookfiles/geokniga-shovengerdt-ra-distancionnoe-zondirovanie-metody-i-modeli-obrabotki-izobrazhe.pdf)[modeli-obrabotki-izobrazhe.pdf](https://www.geokniga.org/bookfiles/geokniga-shovengerdt-ra-distancionnoe-zondirovanie-metody-i-modeli-obrabotki-izobrazhe.pdf) [\(https://www.geokniga.org/books/5231\)](https://www.geokniga.org/books/5231) (дата обращения: 14.06.2022).

15. Шошина, К.В. Геоинформационные системы и дистанционное зондирование: учебное пособие / К.В. Шошина, Р.А. Алешко; Министерство образования и науки Российской Федерации, Федеральное государственное автономное образовательное учреждение высшего профессионального образования Северный (Арктический) федеральный университет им. М.В. Ломоносова. - Архангельск: ИД САФУ, 2014. - Ч. 1. - 76 с. : ил. - Библиогр. в кн. - ISBN 978-5-261- 00917-7; То же [Электронный ресурс]. - URL:<http://biblioclub.ru/index.php?page=book&id=312310> (дата обращения: 14.06.2022).

#### **Нормативные документы**

1. ГОСТ Р 59079-2020 Данные дистанционного зондирования Земли из космоса. Типы данных дистанционного зондирования Земли из космоса.

2. ГОСТ Р 59753-2021 Данные дистанционного зондирования Земли из космоса. Термины и определения.

3. ГОСТ Р 59480-2021 Данные дистанционного зондирования Земли из космоса. Уровни обработки данных дистанционного зондирования Земли из космоса.

4. [ГОСТ Р 52369 Ф](kodeks://link/d?nd=1200041194)ототопография. Термины и определения.

5. [ГОСТ Р 57657 \(](kodeks://link/d?nd=1200146882)ИСО 19131:2007) Пространственные данные. Спецификация информационного продукта.

6. [ГОСТ Р 59080 Д](kodeks://link/d?nd=566283629)анные дистанционного зондирования Земли из космоса. Продукты обработки данных дистанционного зондирования Земли из космоса стандартные. Требования к составу и документированному описанию.

7. [ГОСТ Р 59081 Д](kodeks://link/d?nd=566320461)анные дистанционного зондирования Земли из космоса. Продукты обработки данных дистанционного зондирования Земли из космоса производные (базовые). Требования к составу и документированному описанию.

8. [ГОСТ Р 59082 Д](kodeks://link/d?nd=566324645)анные дистанционного зондирования Земли из космоса. Продукты обработки данных дистанционного зондирования Земли из космоса тематические. Типы задач, решаемых на основе тематических продуктов.

9. [ГОСТ Р 59083 Д](kodeks://link/d?nd=566277287)анные дистанционного зондирования Земли из космоса. Сервисы (услуги), предоставляемые потребителям с использованием данных дистанционного зондирования Земли из космоса. Обеспечение доступа потребителей к сервисам на основе данных дистанционного зондирования Земли из космоса.

10. ГОСТ Р 59084 Данные дистанционного зондирования Земли из космоса. Интеграция сервисов (услуг), предоставляемых потребителям с использованием данных дистанционного зондирования Земли из космоса, с картографическими веб-сервисами.

11. [ГОСТ Р 59085 Д](kodeks://link/d?nd=566320592)анные дистанционного зондирования Земли из космоса. Руководство пользователя данными дистанционного зондирования Земли из космоса, получаемыми с космических аппаратов оптико-электронного наблюдения в видимом и ближнем инфракрасном диапазоне. Требования к структуре и содержанию.

12. [ГОСТ Р 59086 Д](kodeks://link/d?nd=566320473)анные дистанционного зондирования Земли из космоса. Руководство пользователя данными дистанционного зондирования Земли из космоса, получаемыми с космических аппаратов радиолокационного наблюдения. Требования к структуре и содержанию.

13. [ГОСТ Р 57668](kodeks://link/d?nd=1200147003&point=mark=000000000000000000000000000000000000000000000000007D20K3) Пространственные данные. Метаданные. Часть 1. Основные положения.

14. Приказ Госкорпорации [«Роскосмос» от 7 июня 2019 г. №](kodeks://link/d?nd=560537519&point=mark=0000000000000000000000000000000000000000000000000064U0IK) 173 «Об утверждении требова[ний к форме и содержанию информации о данных дистанционного зондирования Земли из космо](kodeks://link/d?nd=560537519&point=mark=0000000000000000000000000000000000000000000000000064U0IK)[са и копиях данных дистанционного зондирования Земли из космоса, содержащихся в федераль](kodeks://link/d?nd=560537519&point=mark=0000000000000000000000000000000000000000000000000064U0IK)[ном фонде данных дистанционного зондирования Земли из космоса, включая состав основных ха](kodeks://link/d?nd=560537519&point=mark=0000000000000000000000000000000000000000000000000064U0IK)[рактеристик, необходимых для идентификации данных дистанционного зондирования Земли из](kodeks://link/d?nd=560537519&point=mark=0000000000000000000000000000000000000000000000000064U0IK)  [космоса \(копий данных дистанционного зондирования Земли из космоса\)».](kodeks://link/d?nd=560537519&point=mark=0000000000000000000000000000000000000000000000000064U0IK)

15. Постановление Правительства Российской Федерации от 29 июня 2019 г. №840 «Об утверждении Правил определения размера платы за предоставление данных дистанционного зондирования Земли из космоса и копий данных дистанционного зондирования Земли из космоса, содержащихся в федеральном фонде данных дистанционного зондирования Земли из космоса».

16. [Постановление Правительства Российской Федерации от 24 августа 2019 г. №1087 «По](kodeks://link/d?nd=561063682)[ложение о порядке и особенностях предоставления данных дистанционного зондирования Земли](kodeks://link/d?nd=561063682)  [из космоса, получаемых с космических аппаратов».](kodeks://link/d?nd=561063682)

17. Постановление Правительства Российской Федерации от 24 августа 2019 г. №1088 «Об утверждении Правил взаимодействия федерального фонда данных дистанционного зондирования Земли из космоса с другими государственными фондами».

18. [Постановление Правительства Российской Федерации](kodeks://link/d?nd=901936689) от 10 июня 2005 г. № 370 «Об [утверждении Положения о планировании космических съемок, приеме, обработке, хранении и](kodeks://link/d?nd=901936689)  [распространении данных дистанционного зондирования Земли с космических аппаратов граждан](kodeks://link/d?nd=901936689)ского назначения высокого [\(менее 2 метров\) разрешения»](kodeks://link/d?nd=901936689) (с изменениями и дополнениями).

19. Руководство по приборам и методам наблюдений. Том 4 - Космические наблюдения/Всемирная метеорологическая организация. - Издание 2018 г. - Женева: Всемирная метеорологическая организация, 2018 г. - 265 с. - (N 8). - ISBN 978-92-63-40008-6.

#### **7.1.3. Учебно-методическое обеспечение**

1. ДИСТАНЦИОННОЕ ЗОНДИРОВАНИЕ И ФОТОГРАММЕТРИЯ: Методические указания для выполнения самостоятельной работы студентов по направлению специальности 21.05.01 / Санкт-Петербургский горный университет. Сост.: А.А. Боголюбова. СПб, 2021. 35 с.

2. MultiSpec User Guide. Available online at: [https://engineering.purdue.edu/~biehl/MultiSpec/MultiSpec\\_Intro\\_9\\_11.pdf](https://engineering.purdue.edu/~biehl/MultiSpec/MultiSpec_Intro_9_11.pdf) (дата обращения: 14.06.2022).

3. QGIS User Guide — Электрон. дан. — [https://docs.qgis.org/3.4/pdf/ru/QGIS-3.4-UserGuide](https://docs.qgis.org/3.4/pdf/ru/QGIS-3.4-UserGuide-ru.pdf)[ru.pdf](https://docs.qgis.org/3.4/pdf/ru/QGIS-3.4-UserGuide-ru.pdf) (дата обращения: 10.06.2022).

4. QGIS Training Manual — Электрон. дан. [https://docs.qgis.org/testing/en/docs/training\\_manual/](https://docs.qgis.org/testing/en/docs/training_manual/) (дата обращения: 10.06.2022).

5. TNTmips® *Automatic Image Feature Classification* process. — Электрон. дан. <https://www.microimages.com/documentation/topics/image/classify/classify.html> (дата обращения: 10.06.2022).

6. ILWIS ILWIS 3.0/ Available online at: - User's Guide: <https://www.itc.nl/ilwis/users-guide/> (дата обращения: 14.06.2022).

7. Руководство пользователя PHOTOMOD 7.2. - Общие сведения о системе – М.: Ракурс, 2021. – 237 с. – Режим доступа: <https://racurs.ru/downloads/documentation/rus/general.pdf> (дата обращения: 14.06.2022).

8. Руководство пользователя PHOTOMOD 7.2. – Уравнивание сети – М.: Ракурс, 2021. – 104 с. – Режим доступа: <https://racurs.ru/downloads/documentation/rus/solver.pdf> (дата обращения: 14.06.2022).

9. Руководство пользователя PHOTOMOD 7.2. – Обработка данных беспилотных летательных аппаратов – М.: Ракурс, 2021. – 221 с. – Режим доступа: <https://racurs.ru/downloads/documentation/rus/uas.pdf> (дата обращения: 14.06.2022).

10. Руководство пользователя PHOTOMOD 7.2. – Ортотрансформирование – М.: Ракурс, 2021. – 27 с. – Режим доступа: <https://racurs.ru/downloads/documentation/rus/ortho.pdf> (дата обращения: 14.06.2022).

#### **Интернет-ресурсы открытого доступа**

- 1. Материалы открытого доступа портала: meganorm.ru
- 2. Материалы открытого доступа портала: docs.cntd.ru
- 3. Материалы открытого доступа портала: geokniga.org
- 4. Материалы открытого доступа портала: cgkipd.ru
- 5. Материалы открытого доступа портала: rosreestr.gov.ru
- 6. Материалы открытого доступа портала: gosthelp.ru
- 7. Материалы открытого доступа портала: regulation.gov.ru

#### **7.2. Базы данных, электронно-библиотечные системы, информационно-справочные и поисковые системы**

1. Welcome to Google Earth Engine. – Available at: <https://developers.google.com/earth-engine> (дата обращения: 10.06.2022).

2. ЦФС PHOTOMOD – полнофункциональная цифровая фотограмметрическая система: <https://racurs.ru/program-products/tsfs-photomod/> (дата обращения: 11.06.2022).

3. TNTgis 2022 - Release Version Geospatial software for image analysis and GIS: <https://www.microimages.com/downloads/tntmips.htm> (дата обращения: 11.06.2022).

4. MultiSpeс - A Freeware Multispectral Image Data Analysis System (распространяемая бесплатно ГИС, позволяет открывать, просматривать и обрабатывать многозональные и гиперспектральные снимки, имеет набор стандартных средств визуализации, преобразований и классификации многозональных аэрокосмических изображений): [https://engineering.purdue.edu/~biehl/MultiSpec/download\\_win.html](https://engineering.purdue.edu/~biehl/MultiSpec/download_win.html) (дата обращения: 14.06.2022).

5. Платформа геопространственной аналитики Unfolded Studio, предлагающая набор инструментов для работы с большими данными (для их визуализации, объединения и обобщения): <https://studio.unfolded.ai/home> (дата обращения: 11.06.2022).

6. Облачная платформа Copernicus Open Access Hub: <https://scihub.copernicus.eu/> (дата обращения: 11.06.2022).

7. Сайт Геологической службы США: <https://earthexplorer.usgs.gov/> (дата обращения: 10.06.2022).

8. Портал корпорации «Роскосмос»:<https://pod.gptl.ru/> (дата обращения: 10.06.2022).

9. Портала Федерального фонда пространственных данных:<https://portal.fppd.cgkipd.ru/main> (дата обращения: 11.06.2022).

10. Integrated Land and Water Information System (ILWIS) – свободно распространяемое ПО для ГИС и дистанционного зондирования, включает в себя полный пакет обработки изображений, пространственного анализа и цифрового картографирования: <https://www.itc.nl/ilwis/> (дата обращения: 14.06.2022).

11. Европейская цифровая библиотека Europeana:<http://www.europeana.eu/portal>

12. КонсультантПлюс: справочно-поисковая система [Электронный ресурс]. [www.consultant.ru/](http://www.consultant.ru/)

13 Информационно-издательский центр по геологии и недропользованию Министерства природных ресурсов и экологии Российской Федерации - ООО «ГЕОИНФОРММАРК»: <http://www.geoinform.ru/>

14. Информационно-аналитический центр «Минерал»:<http://www.mineral.ru/>

15. Мировая цифровая библиотека:<http://wdl.org/ru>

16. Научная электронная библиотека «eLIBRARY»:<https://elibrary.ru/>

17. Федеральный портал «Российское образование»<http://www.edu.ru/>

18. Федеральное хранилище «Единая коллекция цифровых образовательных ресурсов» <http://school-collection.edu.ru/>

19. Поисковые системы Google, Yandex, Rambler, Yahoo и др.

20. Электронно-библиотечная система издательского центра «Лань»: <https://e.lanbook.com/books>

21. Электронная библиотека Российской Государственной Библиотеки (РГБ): <http://elibrary.rsl.ru/>

22. Электронная библиотека учебников: [http://studentam.net](http://studentam.net/)

23. Электронно-библиотечная система «ЭБС ЮРАЙТ»: [www.biblio-online.ru.](http://www.biblio-online.ru/)

24. Электронная библиотечная система «Национальный цифровой ресурс «Руконт»»: <http://rucont.ru/>

25. Электронно-библиотечная система<http://www.sciteclibrary.ru/>

26. Официальный сайт научно-технической библиотеки СГГА. Режим доступа: <http://lib.ssga.ru/>

27. Материалы официального сайта компании «Совзонд» URL: [http://sovzond.ru](http://sovzond.ru/)

28. Материалы официального сайта Инженерно-технологического центра «СканЭкс». Режим доступа: [http://scanex.ru](http://scanex.ru/)

29. ГИС Ассоциация. Режим доступа:<http://www.gisa.ru/>

30. Онлайн-калькулятор для расчета параметров цифровой аэрофотосъемки с беспилотных летательных аппаратов:<https://order.usgik.ru/> и др.

31. Всемирный центр метеорологических и океанографических данных (NOAA): [http://www.ncdc.noaa.gov](http://www.ncdc.noaa.gov/)

32. Earthnet – On Line Interactive Stand Alone client (EOLI-SA) – программа, обеспечивающая поиск снимков, распространяемых под эгидой Европейского Космического Агентства (бесплатно): <https://earth.esa.int/eogateway>

33. Проект «Космоснимки» –– геопортал ИТЦ СканЭкс: [http://www.kosmosnimki.ru](http://www.kosmosnimki.ru/)

34. Науки о Земле – Geo-Science. Режим доступа: [www.geo-science.ru/](http://www.geo-science.ru/)

35. АГП «Навгеоком». Режим доступа: www.navgeokom.ru , [www.agp.ru/](http://www.agp.ru/)

36. Журнал «Геопрофи». Режим доступа: [www.geoprofi.ru/](http://www.geoprofi.ru/)

37. Журнал «Professional Surveyor». Режим доступа: [www.profsurv.com/](http://www.profsurv.com/)

38. Научно-популярный журнал «Земля из космоса». Режим доступа: <http://zikj.ru/index.php/ru/>

39. Журнал «Современные проблемы дистанционного зондирования Земли из космоса». Режим доступа: <http://jr.rse.cosmos.ru/>

40. GIS-Lab – сообщество специалистов в области ГИС и ДЗЗ. Режим доступа: [http://gis](http://gis-lab.info/)[lab.info/](http://gis-lab.info/)

#### **8. МАТЕРИАЛЬНО-ТЕХНИЧЕСКОЕ ОБЕСПЕЧЕНИЕ ДИСЦИПЛИНЫ**

#### **8.1. Материально-техническое оснащение аудиторий:**

**Аудитории для проведения лекционных занятий.** Специализированное помещение с числом посадочных мест на 50 человек для проведения занятий лекционного типа, оснащенное проекторным оборудованием или электронной доской для визуального представления материалов занятия (текстовых и графических).

**Аудитории для проведения практических занятий.** Специализированное помещение с числом посадочных мест на 25 человек для проведения практических занятий в рамках объяснения задания, оформления графических материалов, оснащенное проекторным оборудованием или электронной доской для визуального представления материалов занятия (текстовых и графических).

В учебном процессе используется комплект плакатов по сферам кадастровой деятельности и государственной регистрации прав на недвижимое имущество и сделок с ним.

#### **8.2. Помещения для самостоятельной работы:**

1. Оснащенность помещения для самостоятельной работы: 13 посадочных мест. Стул – 25 шт., стол – 2 шт., стол компьютерный – 13 шт., шкаф – 2 шт., доска аудиторная маркерная – 1 шт., АРМ учебное ПК (монитор + системный блок) – 14 шт. Доступ к сети «Интернет», в электронную информационно-образовательную среду Университета.

Перечень лицензионного программного обеспечения: Microsoft Windows 7 Professional: ГК № 1464-12/10 от 15.12.10 «На поставку компьютерного оборудования» ГК № 959-09/10 от 22.09.10 «На поставку компьютерной техники» (обслуживание до 2020 года) ГК № 447-06/11 от 06.06.11 «На поставку оборудования» (обслуживание до 2020 года) ГК № 984-12/11 от 14.12.11 «На поставку оборудования» (обслуживание до 2020 года) Договор № 1105-12/11 от 28.12.2011 «На поставку компьютерного оборудования» (обслуживание до 2020 года), Договор № 1106-12/11 от 28.12.2011 «На поставку компьютерного оборудования» (обслуживание до 2020 года) ГК № 671- 08/12 от 20.08.2012 «На поставку продукции» (обслуживание до 2020 года), Microsoft Open License 60799400 от 20.08.2012, Microsoft Open License 48358058 от 11.04.2011, Microsoft Open License

49487710 от 20.12.2011, Microsoft Open License 49379550 от 29.11.2011 (обслуживание до 2020 года).

Microsoft Office 2010 Standard: Microsoft Open License 60799400 от 20.08.2012 (обслуживание до 2020 года), Microsoft Open License 60799400 от 31.08.2012 (обслуживание до 2020 года)

Kaspersky antivirus 6.0.4.142

2. Оснащенность помещения для самостоятельной работы: 17 посадочных мест. Доска для письма маркером – 1 шт., рабочие места студентов, оборудованные ПК с доступом в сеть университета – 17 шт., мультимедийный проектор – 1 шт., АРМ преподавателя для работы с мультимедиа – 1 шт. (системный блок, мониторы – 2 шт.), стол – 18 шт., стул – 18 шт. Доступ к сети «Интернет», в электронную информационно-образовательную среду Университета.

Перечень лицензионного программного обеспечения: Операционная система Microsoft Windows XP Professional: Microsoft Open License 16020041 от 23.01.2012.

Операционная система Microsoft Windows 7 Professional Microsoft Open License 49379550 от 29.11.2011 (обслуживание до 2020 года).

Microsoft Office 2007 Standard Microsoft Open License 42620959 от 20.08.2007 (обслуживание до 2020 года)

3. Оснащенность помещения для самостоятельной работы: 16 посадочных мест. Стол компьютерный для студентов (тип 4) - 3 шт., стол компьютерный для студентов (тип 6) – 2 шт., стол компьютерный для студентов (тип 7) – 1 шт., кресло преподавателя (сетка, цвет черный) – 17 шт., доска напольная мобильная белая магнитно-маркерная «Magnetoplan» 1800мм×1200мм - 1 шт., моноблок Lenovo M93Z Intel Q87 – 17 шт., плакат – 5 шт. Доступ к сети «Интернет», в электронную информационно-образовательную среду Университета.

Перечень лицензионного программного обеспечения: Microsoft Windows 7 Professional: Microsoft Open License 49379550 от 29.11.2011 (обслуживание до 2020 года).

Microsoft Office 2007 Professional Plus: Microsoft Open License 46431107 от 22.01.2010 (обслуживание до 2020 года).

CorelDRAW Graphics Suite X5 Договор №559-06/10 от 15.06.2010 «На поставку программного обеспечения» (обслуживание до 2020 года)

Autodesk product: Building Design Suite Ultimate 2016, product Key: 766H1

Cisco Packet Tracer 7.1 (свободно распространяемое ПО), Quantum GIS (свободно распространяемое ПО), Python (свободно распространяемое ПО), R (свободно распространяемое ПО), Rstudio (свободно распространяемое ПО), SMath Studio (свободно распространяемое ПО), GNU Octave (свободно распространяемое ПО), Scilab (свободно распространяемое ПО)

#### **8.3. Помещения для хранения и профилактического обслуживания оборудования:**

1. Центр новых информационных технологий и средств обучения:

Оснащенность: персональный компьютер – 2 шт. (доступ к сети «Интернет»), монитор – 4 шт., сетевой накопитель – 1 шт., источник бесперебойного питания – 2 шт., телевизор плазменный Panasonic – 1 шт., точка Wi-Fi – 1 шт., паяльная станция – 2 шт., дрель – 5 шт., перфоратор – 3 шт., набор инструмента – 4 шт., тестер компьютерной сети – 3 шт., баллон со сжатым газом – 1 шт., паста теплопроводная – 1 шт., пылесос – 1 шт., радиостанция – 2 шт., стол – 4 шт., тумба на колесиках – 1 шт., подставка на колесиках – 1 шт., шкаф – 5 шт., кресло – 2 шт., лестница Alve – 1 шт.

Перечень лицензионного программного обеспечения: Microsoft Windows 7 Professional (Лицензионное соглашение Microsoft Open License 60799400 от 20.08.2012)

Microsoft Office 2010 Professional Plus (Лицензионное соглашение Microsoft Open License 60799400 от 20.08.2012)

Антивирусное программное обеспечение Kaspersky Endpoint Security (Договор № Д810(223)-12/17 от 11.12.17)

2. Центр новых информационных технологий и средств обучения:

Оснащенность: стол – 5 шт., стул – 2 шт., кресло – 2 шт., шкаф – 2 шт., персональный компьютер – 2 шт. (доступ к сети «Интернет»), монитор – 2 шт., МФУ – 1 шт., тестер компьютерной сети – 1 шт., баллон со сжатым газом – 1 шт., шуруповерт – 1 шт.

Перечень лицензионного программного обеспечения: Microsoft Windows 7 Professional (Лицензионное соглашение Microsoft Open License 60799400 от 20.08.2012)

Microsoft Office 2007 Professional Plus (Лицензионное соглашение Microsoft Open License 46431107 от 22.01.2010)

Антивирусное программное обеспечение Kaspersky Endpoint Security (Договор № Д810(223)- 12/17 от 11.12.17)

3. Центр новых информационных технологий и средств обучения:

Оснащенность: стол – 2 шт., стулья – 4 шт., кресло – 1 шт., шкаф – 2 шт., персональный компьютер – 1 шт. (доступ к сети «Интернет»), веб-камера Logitech HD C510 – 1 шт., колонки Logitech – 1 шт., тестер компьютерной сети – 1 шт., дрель – 1 шт., телефон – 1 шт., набор ручных инструментов  $-1$  шт.

Перечень лицензионного программного обеспечения:Microsoft Windows 7 Professional (Лицензионное соглашение Microsoft Open License 48358058 от 11.04.2011)

Microsoft Office 2007 Professional Plus (Лицензионное соглашение Microsoft Open License 46431107 от 22.01.2010)

Антивирусное программное обеспечение Kaspersky Endpoint Security (Договор № Д810(223)- 12/17 от 11.12.17)

#### **8.4. Лицензионное программное обеспечение:**

Microsoft Windows 7 Professional

Microsoft Open License 49487710 от 20.12.2011

Microsoft Open License 49379550 от 29.11.2011 (обслуживание до 2020 года). Договор № 1105-12/11 от 28.12.2011 «На поставку компьютерного оборудования» (обслуживание до 2020 года), Договор № 1106-12/11 от 28.12.2011 «На поставку компьютерного оборудования» (обслуживание до 2020 года)

Microsoft Office 2007 Standard, Microsoft Open License 42620959 от 20.08.2007 (обслуживание до 2020 года)

Антивирусное программное обеспечение Kaspersky (Договор № 0372100009416000119 от 13.09.2016 года)

Adobe Reader XI (Свободно распространяемое ПО)

Credo DAT 4.1, Credo DAT 4.12 Prof (Ключи 352252BB; 2D957512; 2CA5651A; 2CA5643C ) – письмо исх. №74/17 от 25.10.2017 от СП «КРЕДО-ДИАЛОГ»

R x64 2.15.2 (Свободно распространяемое ПО)

Civil 3D 2015 Лицензия Autodesk Infrastructure Design Suite Ultimate 2015 серийный номер 545-31966280 ключ 785G1

AutoCAD 2015 Лицензия Autodesk Infrastructure Design Suite Ultimate 2015 серийный номер 545-31966280 ключ 785G1 серийный номер 545-35359498 сетевая лицензия ID 8625IDSU\_2015\_05